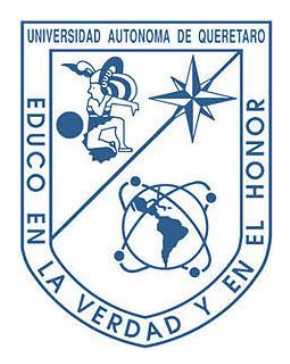

Universidad Autónoma de Querétaro

Facultad de Ingeniería

Ingeniería Física

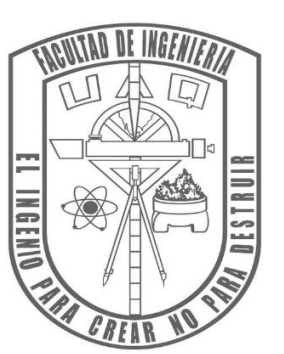

**ESTUDIO NUMÉRICO A UN MODELO COSMOLÓGICO DISIPATIVO TESIS** 

> Que para obtener el grado de INGENIERO FÍSICO

Presenta CINTHIA GUADALUPE HERNÁNDEZ DÍAZ

> Director de tesis Dr. Alberto Hernández Almada

Santiago de Querétaro, Qro., 2022

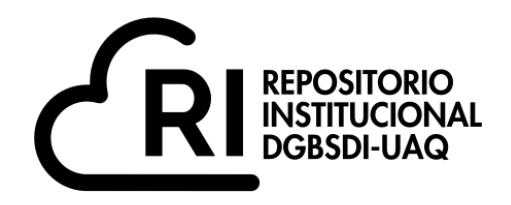

Dirección General de Bibliotecas y Servicios Digitales de Información

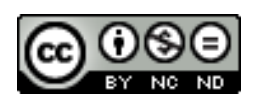

### ESTUDIO NUMÉRICO A UN MODELO COSMOLÓGICO DISIPATIVO

**por**

Cinthia Guadalupe Hernández Díaz

se distribuye bajo una Licencia Creative Commons . InternacionalAtribución-NoComercial-SinDerivadas 4.0

IGLIN-262720 **Clave RI:**

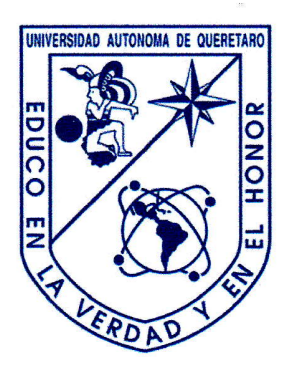

,

Universidad Autónoma de Querétaro Facuttad de lngeniería lngeniería Física

## ESTUDIO NUMÉNICO A UN MODELO COSMOLÓGICO DISIPATIVO

**TESIS** 

Que para obtener el grado de

## INGENIERO FíSICO

## Presenta

## CINTHIA GUADALUPE HERNÁNDEZ DÍAZ

## Director de tesis

## Dr. Atberto Hernández Almada

SINODALES

Dr. Alberto Hernández Atmada

Presidente

Dr. Octavio Cornejo Pérez

Secretario

Dr. Francisco Ramón Zúñiea Dávila-Madrid

VocaI

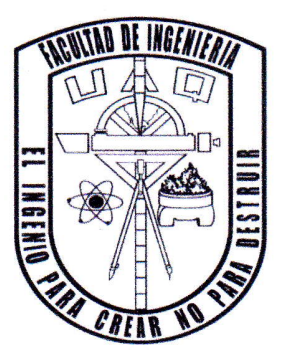

4

Firma

<u>Uctuvio Comejo Perez</u>

Firma

Firmá

Dedicado a mis padres, mis hermanas, mi hermano y Tafy

## Agradecimientos

Quiero agradecer a mi familia por su apoyo incondicional en todo momento, a mi mam´a Laura por estar siempre para mí y mis hermanos, por ayudarme en todo lo que se puede y en lo que no tambi´en, por ser mi amiga, mi confidente, mi principal motor para avanzar, por ser un ejemplo para mí y por siempre impulsarme a seguir mis sueños. Agradezco a mi papá Miguel por su amabilidad y paciencia, que siempre ha sido comprensivo y, al igual que mi mam´a, es un apoyo incondicional y una de mis inspiraciones a seguir adelante.

A mis hermanas, Fabiola, Janeth y Karen, a mi hermano Alexis, con quienes he compartido los mejores momentos de mi vida, por siempre hacerme reír, apoyarme en mis decisiones y mis gustos, porque sin ellos mi vida estaría vacía. Agradezco que sean mi lugar seguro, pero también son mi impulso a continuar y quiero que ellos sepan que siempre los apoyaré en todo lo que quieran hacer. Ellos, junto con mis papás, han sido las personas más importantes en mi vida y por quienes he logrado muchas cosas.

También quiero agradecer al Dr. Almada por su amabilidad, paciencia pero sobre todo por el conocimiento que he adquirido a través de él, por todas sus enseñanzas y las pláticas que me han ayudado a encontrar el camino, también al Dr. Cornejo le agradezco su apoyo, paciencia y aceptación, con quien tuve la oportunidad de tener mis primeras clases de la carrera y adquirí mucho conocimiento. Agradezco al Dr. Ramón por su apoyo, enseñanzas, amabilidad y por confiar en mí, por su enseñanza durante la carrera y porque también fue parte de mis estancias junto al Dr. Román, con quien compartí mis primeros años de carrera, a quien le agradezco que me encaminara hacia la astrofísica, porque gracias a su forma de enseñar, me interesé por estos temas y siempre me apoyó en todo lo que pudo para que la carrera fueran menos pesada, me dejó mucho conocimiento y aprendizaje.

A mis amigos: Antero, Cristo, Faty, Andree, Diana, Isma, Juan, Omar, Amairani y Gaby, a quienes no tengo m´as que agradecerles por su tiempo y amistad, siempre es un gusto poder verlos y apoyarnos entre nosotros porque sabemos que no todo es fácil pero con ustedes todo es mejor. A mis amigos de carrera, Gera, Aline, Issac, Jolu, Fer, Dana, Zahid, Tino, Geno y Charly, con quienes compartí todas las risas, preocupaciones, desveladas, caminos y experiencias en la universidad, les agradezco su apoyo y su amistad. A mis astroamigos, a quienes he tenido la oportunidad de conocer en la Escuela de Astrofísica de la UG: Francis, Fede, Jonh, Charly, Amanda; en el Verano de Investigación en Astrofísica en el INAOE: Yadira, Gala, Deni, Jaqui, Liz, Bin y Juan, porque gracias a ellos pude darme cuenta que los sue˜nos se pueden lograr, y que si entre todos nos ayudamos, se puede generar una red de apoyo para salir adelante. También quiero agradecer a Dios, por guiar mi camino, a mis abuelos y a mis tíos. Y a mis niñas: Tafy, Hiady, Domi, Bashi y Camilo, por quienes quiero hacer todo, porque ellos me han entregado el amor más puro y especial que he tenido.

#### Resumen

En este trabajo se presentan los resultados de un modelo cosmológico con fluido con disipación, que se deduce a través de la ecuación de Friedmann, y debido a la no linealidad del modelo, se implementa un análisis numérico. En particular, se resuelven estas ecuaciones al cambiar el espacio de los parámetros s,  $q_0$  y  $\xi_0$ , sin embargo, en ciertas regiones para reproducir el parámetro de Hubble, s se tiene que hacer muy cercano a 0.5.

## <span id="page-9-0"></span>´ Indice general

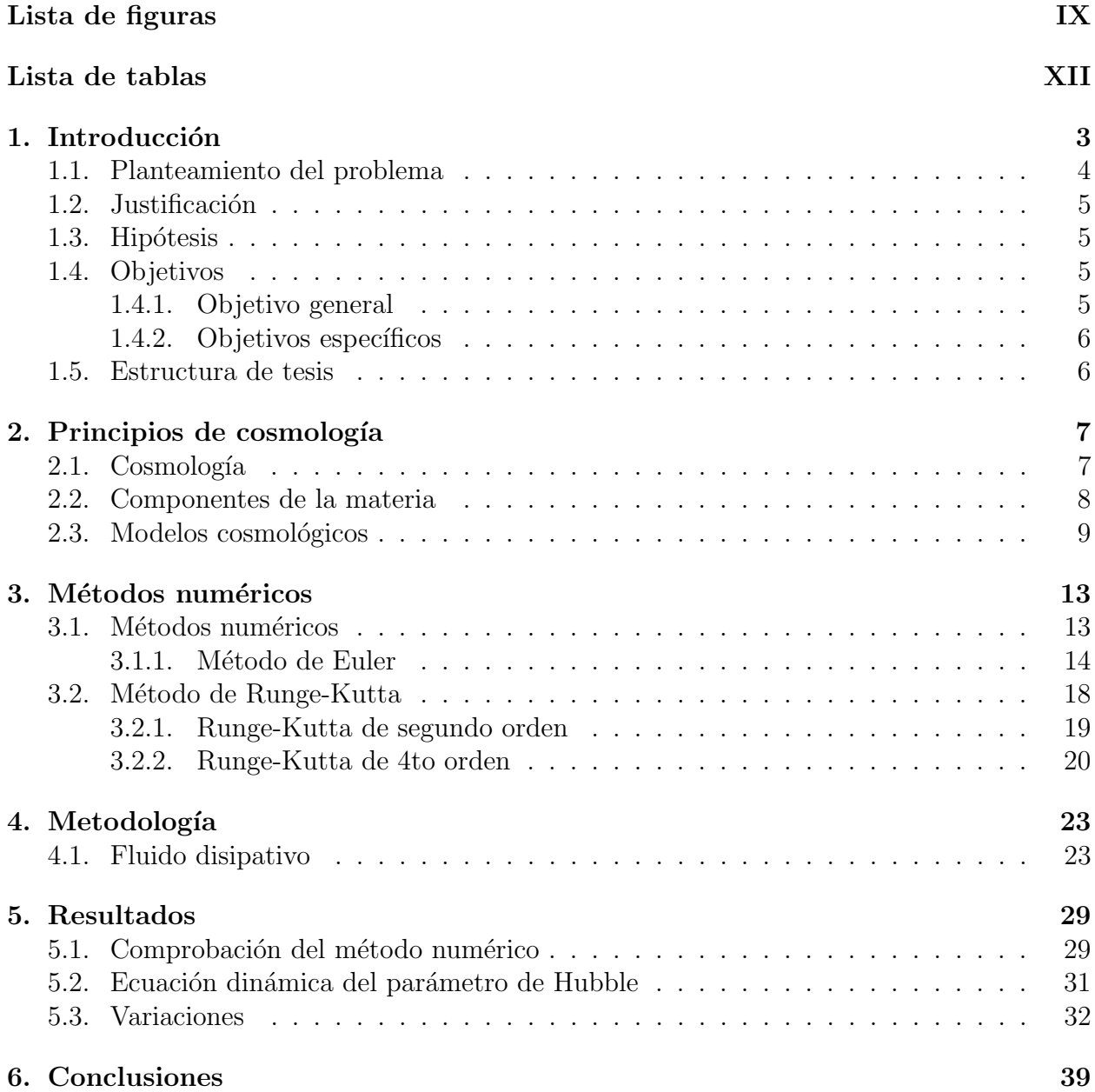

## <span id="page-11-0"></span>´ Indice de figuras

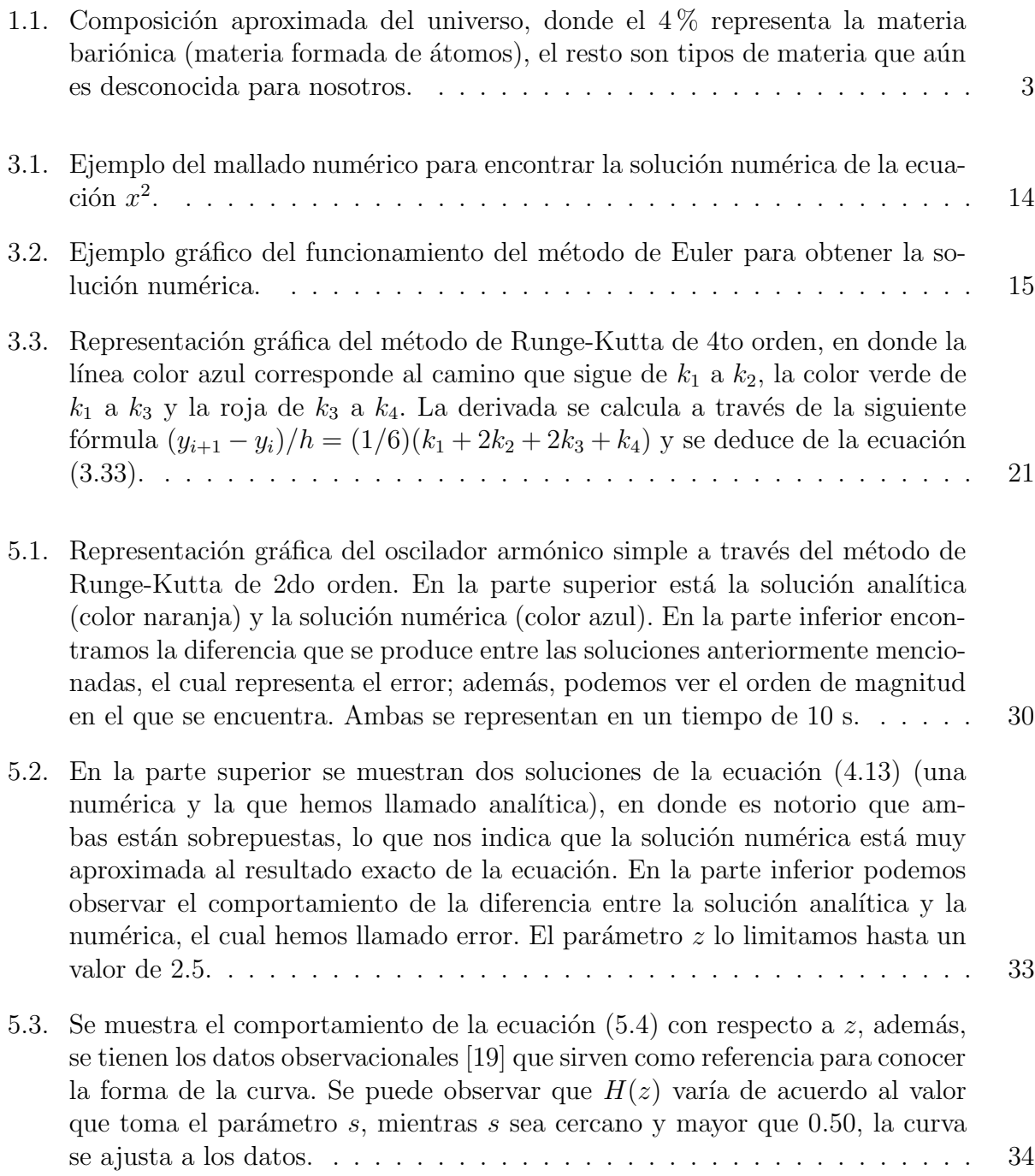

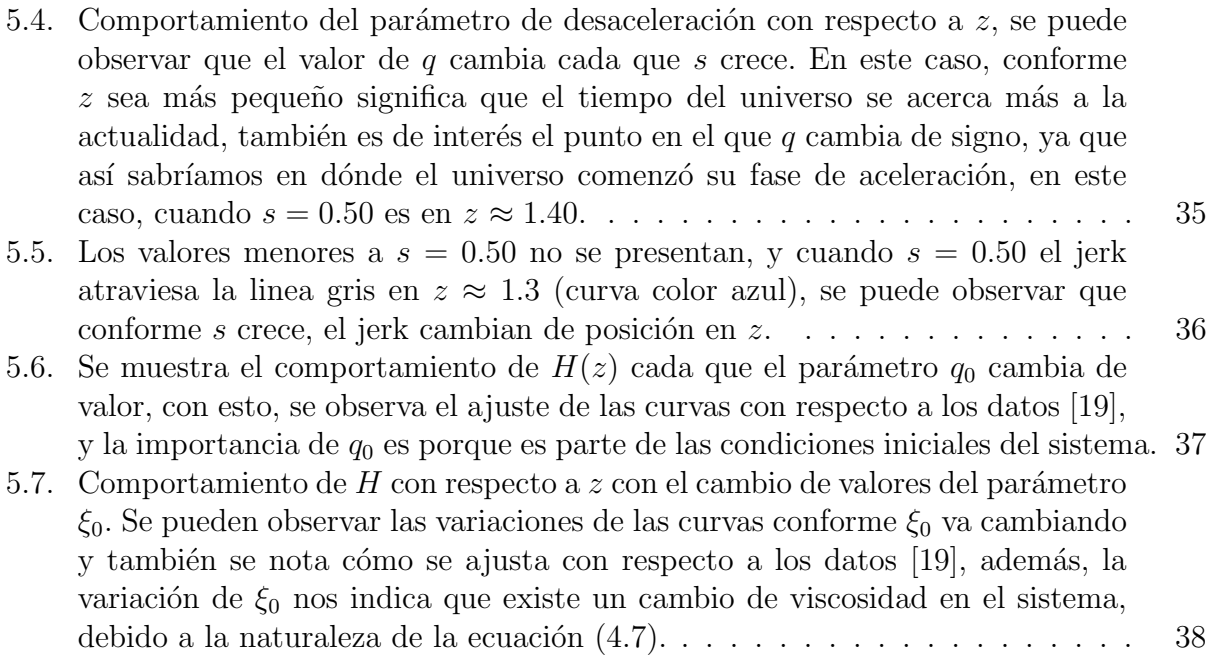

## ´ Indice de cuadros

5.1. Parámetros usados para resolver la ecuación  $(4.13)$  obtenidos de [7] y [8]. Los valores presentados se obtuvieron a través de un ajuste numérico.  $\ldots \ldots$  32

## <span id="page-15-0"></span>Capítulo 1 Introducción

Después de varias investigaciones se ha determinado que el cosmos se compone de una cantidad pequeña de objetos estelares como planetas, galaxias y cúmulos de galaxias (en general, materia formada de ´atomos) que corresponde aproximadamente al 4 % del total del universo, siendo el  $96\%$  restante desconocido hasta el momento. Este último ente dominante se compone de ∼75 % de materia gravitacionalmente repulsiva llamada energía oscura, mientras que el ∼21 % es denominada materia oscura, que se puede definir de carácter gravitacionalmente atractivo y es responsable de la formación de estructura como galaxias y cúmulos de galaxias [\[27\]](#page-54-1), un ejemplo de la representación gráfica de la composición del universo se muestra en la Figura [1.1.](#page-15-1)

<span id="page-15-1"></span>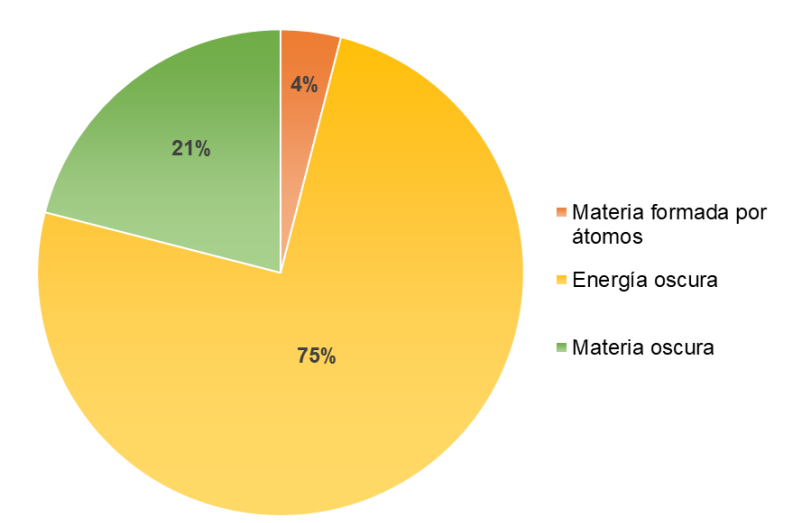

Figura 1.1: Composición aproximada del universo, donde el 4% representa la materia bariónica (materia formada de átomos), el resto son tipos de materia que aún es desconocida para nosotros.

La energía oscura está estrechamente relacionada con la evidencia que el universo se encuentra en una fase de expansión acelerada dada por mediciones de supernovas tipo Ia  $(SNIa)$  [\[23\]](#page-54-2), de formación de estructura a gran escala (LSS) [\[1\]](#page-53-2), la radiación del fondo cósmico de microondas (CMB)  $[22]$  y las oscilaciones acústicas bariónicas (BAO)  $[2]$ . En 1929, el astrónomo Edwin Hubble y sus colegas descubrieron que el universo se está expandiendo a través de observaciones realizadas, por lo que se ha denominado a la velocidad de expansión actual como constante de Hubble  $(H_0)$ , pero fue hasta 1998 que la expansión acelerada fue descubierta por Riess et al. con las mediciones de supernovas tipo Ia [\[23\]](#page-54-2).

Para el modelado del universo a grandes escalas, la teoría más simple aceptada es la teoría de la relatividad general formulada por Albert Einstein en 1915, en donde establece que la dinámica de un objeto es debido a la geometría del espacio que lo rodea [\[24,](#page-54-4)[25\]](#page-54-5). Para el estudio a grandes escalas del universo, la geometría que satisface a un universo homogéneo e isotrópico se le conoce como métrica de Friedmann-Robertson-Walker [\[16\]](#page-54-6), y con base en esta teoría, el modelo más sencillo para describir los fenómenos relacionados con la materia oscura y la energ´ıa oscura es conocido como Lambda-Cold Dark Matter (ΛCDM), el cual consiste en introducir una constante  $\Lambda$  a las ecuaciones dinámicas que rigen el universo para explicar la expansión acelerada en el universo que se observa actualmente [\[32\]](#page-55-0).

Sin embargo, este modelo presenta problemas tanto conceptuales como en evidencias ob-servacionales. algunos de ellos son: el problema de la constante cosmológica [\[14\]](#page-53-4), el problema núcleo-pico (core-cusp)  $[9]$ , el problema del faltante de galaxias satélites (missing satellite galaxies)  $[27]$ , entre otros. Es por esto que la comunidad científica propuso modelos alternativos para el estudio de la dinámica del universo a grandes escalas. A continuación, se listan algunos de ellos:

- **Campos escalares.**
- Dimensiones extra.
- Fluidos disipativos.

En este trabajo de tesis, nos enfocaremos en el estudio del universo que se modela como un fluido disipativo, por ello, es conveniente dar algunas generalidades de esta alternativa para su comprensión. Además, estos modelos se pueden estudiar desde dos formalismos conocidos como Eckart y el de Israel-Stewart, sin embargo, ambos presentan algunos inconvenientes para que sean los mejores candidatos dentro de fluidos disipativos, pero nosotros nos vamos a basar en el de Israel-Stewart.

### <span id="page-16-0"></span>1.1. Planteamiento del problema

En el caso de fluidos no perfectos es necesario encontrar una solución que no solo describa consistentemente la cinemática del universo, sino que simultáneamente satisfaga los requisitos termodinámicos, por ejemplo, la positividad del incremento de la entropía, la cual se logra con valores positivos del coeficiente de viscosidad. Por lo que se llega a

<span id="page-16-1"></span>
$$
\ddot{H} + 3H\dot{H} + (3)^{1-s}\xi_0^{-1}\epsilon\gamma(2-\gamma)H^{2-2s}\dot{H} - \frac{(2\gamma - 1)}{\gamma}H^{-1}\dot{H}^2 + \frac{9}{4}\gamma[1 - 2\epsilon(2-\gamma)]H^3 +
$$
  
+  $\frac{1}{2}(3)^{2-s}\xi_0^{-1}\epsilon\gamma^2(2-\gamma)H^{4-2s} = 0$  (1.1)

la cual es una ecuación diferencial no lineal de segundo orden que describe la dinámica del parámetro de Hubble, donde H es el parámetro de Hubble,  $\xi_0$  es el coeficiente de viscosidad,  $\gamma$  y  $\epsilon$  son parámetros libres, y s es una exponencial que viene de:  $\xi = \xi_0 \rho^s$ , la cual es una expresión de la viscosidad del sistema [\[7\]](#page-53-0).

Se toma en cuenta que para un fluido barotrópico  $c_b^2 = \epsilon(2-\gamma)$ , donde  $c_b$  es la velocidad con la que se propaga la onda del fluido, cabe mencionar que esta expresión está multiplicada por la velocidad de la luz pero dentro del contexto cosmológico se toma el valor de 1, sin embargo, la velocidad del fluido no debe ser mayor que la de la luz, tomando en cuenta esto, entran en juego los parámetros con rango de  $0 < \epsilon \leq 1$  y  $1 \leq \gamma < 2$ . La ecuación [\(1.1\)](#page-16-1) se resolverá a través de un método numérico, en donde se sabe que el resultado que se obtenga será aproximado, por la misma naturaleza de la solución.

### <span id="page-17-0"></span>1.2. Justificación

Debido al alto grado de no-linealidad de la ecuación diferencial con la que se trabajará, han sido muy pocas las soluciones exactas encontradas, en las que para resolverlas se propuso una función para el coeficiente de viscosidad que depende de la densidad de energía del fluido disipativo  $[8]$ . La ecuación diferencial  $(4.13)$  se puede estudiar de dos formas: una de ellas es restringir algunos de los parámetros a un valor específico, en este caso se propone  $s = 1/2$ , con lo que se obtiene una solución exacta de la ecuación; la otra manera es trabajarla con valores diferentes a  $1/2$ , en este caso se sabe que no se podrá obtener una solución analítica, pero se puede resolver a trav´es de los m´etodos num´ericos, ya que es posible examinar al modelo tomando en cuenta casos que aún no han sido explorados en la literatura. En este contexto, no solo a s se le pueden cambiar los valores, sino que los demás parámetros también se pueden modificar de valor dentro de la ecuación y resolverla numéricamente; para esto se usará el método numérico Runge-Kutta de segundo orden, el cual será más exacto si la ecuación diferencial es cuadrática, además, el error es de orden 3, en general, los métodos de Runge-Kutta emplean una forma de estimar la pendiente que da como resultado una predicción de resultados más exacta, además logran la exactitud del procedimiento de la serie de Taylor sin necesitar el cálculo de derivadas de orden superior [\[5\]](#page-53-6). Con los resultados obtendremos más información sobre la expansión del universo, la cual podremos comparar con otros modelos cosmológicos, así entenderemos la conducta de los efectos disipativos en las etapas actuales del universo.

## <span id="page-17-1"></span>1.3. Hipótesis

A partir del esquema de fluidos disipativos es posible describir la evolución del universo usando el formalismo de Israel-Stewart. Bajo esta hipótesis se reconstruirán en las etapas actuales del universo los parámetros de desaceleración y jerk con una precisión del orden de 10<sup>−</sup><sup>4</sup> en el corrimiento al rojo.

## <span id="page-17-2"></span>1.4. Objetivos

### <span id="page-17-3"></span>1.4.1. Objetivo general

Estudiar la evolución del universo en un espacio plano de Friedmann-Robertson-Walker (FRW) con un modelo que tiene un fluido de materia tipo disipativo.

### <span id="page-18-0"></span>1.4.2. Objetivos específicos

- Analizar numéricamente el comportamiento de la ecuación diferencial no lineal del parámetro de Hubble que describe la evolución del universo, tomando distintos valores de viscosidad, para obtener los parámetros en las etapas actuales del universo.
- Calcular el parámetros de desaceleración y jerk en función del corrimiento al rojo, tomando en cuenta distintos valores de viscosidad, para conocer cómo se comporta el modelo de fluidos disipativos.

## <span id="page-18-1"></span>1.5. Estructura de tesis

En el siguiente capítulo se mencionarán algunos conceptos importantes de cosmología, también se mostrará el sistema de ecuaciones que son necesarias para que un modelo cosmológico sea planteado. En el Capítulo 3 se describirán algunos métodos numéricos, nos enfocaremos en el que usamos para encontrar la solución numérica de la ecuación  $(4.13)$ . Después, se hará el desarrollo matemático para poder usar las ecuaciones planteadas en el capítulo de cosmología, además realizaremos un cambio de variable, debido a que los datos que tenemos están con respecto a z. Finalmente, presentaremos los resultados obtenidos.

# <span id="page-19-0"></span>Capítulo 2 Principios de cosmología

En este capítulo se presentan algunos conceptos generales y definiciones de cosmología, como el parámetro de Hubble, de desaceleración, entre otros; lo cual nos dará las bases para la construcción de modelos cosmológicos, en particular el que contiene fluidos disipativos.

## <span id="page-19-1"></span>2.1. Cosmología

Para empezar, la cosmología la podemos entender como el estudio científico de la dinámica a gran escala del universo. Es una rama de la ciencia que tiene relativamente poco tiempo, ya que después de que Albert Einstein descubriera la relatividad general, la cosmología comenzó a cobrar existencia en los estudios científicos. Los primeros modelos estándares decían que la mejor descripción del universo comenzaba con el modelo del hot Big Bang, el cual nos dice que el universo comenzó como una pequeña singularidad, después se expandió en los siguientes 14 billones de años, y que hasta la fecha nos encontramos en expansión, por lo cual, se especula que el universo en un inicio era muy caliente y denso, sin embargo, va evolucionando hacia un estado frío y fino.

Teniendo en cuenta esto, se puede tener un principio cosmológico que nos dice que a escalas suficientemente grandes, el universo se presenta homogéneo e isotrópico en todas las ´epocas, la homogeneidad significa que el universo se ve igual en cualquier punto y la isotrop´ıa que se ve igual en cualquier dirección. A pesar de que no es exacto, la aproximación se hace cada vez mejor conforme las distancias son m´as grandes. Sin embargo, fue hasta 1965 que el concepto de isotrópico en el tema del universo tomó fuerza, cuando la radiación cósmica de microondas fue descubierta por Penzias y Wilson, se especula que esta radiación es el remanente térmico del *hot Big Bang*.

Las evidencias observacionales son fundamentales para conocer más rasgos sobre el universo, una de ellas nos dijo que parece que todo se mueve de manera que se van alejando los objetos cosmológicos entre sí y mientras más se alejen más rápido parece que lo hacen. Esas velocidades son medidas a través del corrimiento al rojo, el cual podemos entender como el efecto Doppler aplicado a ondas de luz, las galaxias tienen un conjunto de lineas de absorción y emisión con frecuencias bien conocidas, entonces, si una galaxia retrocede (tomando como punto de referencia de donde estamos observando) las lineas se mueven hacia el final del espectro visible (en donde se encuentran los colores rojos) y este efecto es conocido como el corrimiento al rojo, el término fue introducido por Vesto Slipher en 1912, aplicado por Edwin Hubble en las siguientes décadas [\[24\]](#page-54-4).

Hubble también realizó observaciones, de las cuales resultó la ley de Hubble, que muestra que la velocidad de retroceso era proporcional a la distancia de un objeto nuestro, representado a través de la siguiente fórmula

$$
\vec{v} = H_0 \vec{r} \tag{2.1}
$$

donde  $H_0$  es conocida como la constante de Hubble, además, esta ley nos ayuda a describir muy bien el comportamiento promedio de las galaxias. Como era de esperarse, todo en el universo se rige con partículas fundamentales y el comportamiento de éste depende de las propiedades de esas partículas, cualquiera de ellas tienen dos contribuciones a su energía: la cinética y la de masa-energía, que combinadas nos resulta

$$
E_{total}^2 = m^2 c^4 + p^2 c^2 \tag{2.2}
$$

donde m es la masa de la partícula, c la velocidad de la luz y  $p$  el momento de la partícula. Si la parte de la masa-energía es dominante, entonces la partícula se moverá mucho más lento que la velocidad de la luz, lo cual nos lleva a que es una partícula no relativista; pero si no es dominante esa parte, la partícula se moverá igual que la velocidad de la luz y eso es relativista.

## <span id="page-20-0"></span>2.2. Componentes de la materia

A continuación, se mencionan algunos de los componentes con los que puede estar conformado nuestro universo.

- Bariones: es un término general para definir que una partícula está constituida por tres quarks, sin embargo, las únicas estables (hasta el momento) son el protón y el neutrón, pero son partículas no relativistas, debido a que su energía cinética es mucho menor que su masa-energía.
- Radiación: sabemos que nuestra percepción visual del universo viene del espectro electromagnético, y en la mecánica cuántica lo que podemos ver es la luz a través de los fotones, los cuales se propagan a la velocidad de la luz porque no tienen masa, por lo tanto, su energía total viene dada por la energía cinética.
- Neutrinos: dentro de la cosmología se asume que los neutrinos no tienen masa porque no es lo suficientemente grande como para tener efectos cosmológicos observables. Hay tres tipos de neutrinos: electrón, muón y tau, sin embargo, sus interacciones son muy débiles y no es posible detectar neutrinos cosmológicos directamente.
- Materia oscura: es un tipo de componente que puede existir en nuestro universo y sus propiedades son inciertas.

Ahora, se necesita una ecuación que describa la expansión del universo, y ésta es la ecuación de Friedmann, la cual no se puede usar sin una ecuación que describa la densidad  $\rho$  del material del que está compuesto el universo, también debemos tener la presión  $p$  del material y es llamada la ecuación del fluido, así que, los diferentes tipos de material que pueden existir en nuestro universo presentan distintas presiones y, por lo tanto, diferente evolución de la densidad. Se tiene una ecuación de estado en la cual hay una única presión asociada a cada densidad, en donde la presión es equivalente a una función de la presión dependiente de la densidad y, una vez que esta ecuación de estado está definida, junto con las ecuaciones de Friedmann y del fluido, son las que necesitamos para describir la evolución del universo. Estas dos últimas ecuaciones pueden derivar una tercera, la cual describe la aceleración del factor de escala  $a$ , conocida como la ecuación de aceleración, si el material no tiene presión entonces incrementa su fuerza gravitacional y desacelera la expansión [\[12\]](#page-53-7).

### <span id="page-21-0"></span>2.3. Modelos cosmológicos

La apariencia de los objetos a distancias cosmológicas se afecta debido a la curvatura del espacio-tiempo en la que la luz viaja a la Tierra. La descripción más completa es la que proporcionó Einstein en la teoría general de la relatividad, en la cual, nos dice que la cantidad fundamental es la métrica que describe la geometría del espacio-tiempo. Si el principio cosmológico toma al universo como un sistema físico de fluido cósmico, entonces las galaxias se mueven como partículas fundamentales en ese fluido, eso nos lleva a que el movimiento de un elemento de fluido c´osmico es el movimiento difuso de las galaxias que lo construyen, por lo tanto, se llegó a la conclusión que la métrica que describe a un universo que es compatible con el principio cosmológico, ya que se obtiene desde éste, es la de Friedmann-Robertson-Walker (FRW) [\[20\]](#page-54-7).

Pero debido a las escalas y aproximaciones, en lo que se puede confiar es en los parámetros observables, y dentro de cosmolog´ıa hay varios, esto nos ayudar´a a que se pueda encontrar un modelo cosmológico del universo.

Uno de ellos es el parámetro de Hubble  $H$ , que mide la tasa de expansión del universo, y se define como

$$
H(t) = \frac{\dot{a}(t)}{a(t)}\tag{2.3}
$$

donde  $\dot{a}(t)$  es la derivada con respecto al tiempo del factor de escala. La constante de Hubble  $H_0$  es interpretada como el valor que es tomado por el parámetro de Hubble en la época presente  $a_0$ , donde  $a_0 = a(t_0)$ , las observaciones han mostrado que  $H_0 = 70 \pm 10 \text{ km/sec/Mpc}$ , dependiendo el signo de la constante podemos conocer si el universo se está expandiendo o contrayendo.

A continuación presentaremos las ecuaciones que modelan el universo en cosmología. Uno de los modelos para describir la dinámica del universo es Lambda-Cold Dark Matter (ΛCDM), en el cual se considera una constante  $\Lambda$  (que está asociada a la energía oscura) para explicar la expansión acelerada que se observa actualmente en éste [\[23\]](#page-54-2); además, se propone un tipo de materia no relativista que tiene un comportamiento gravitacional similar al de los átomos (con la excepción que no emite radiación) conocida como materia oscura fría  $(CDM)$  [\[32\]](#page-55-0). La ecuación de Friedmann, que rige la dinámica de la expansión del universo está dada por

$$
H^2 = \frac{8\pi G}{3}(\rho + \rho_\Lambda + \rho_R) - \frac{\kappa}{a^2}
$$
\n(2.4)

en donde  $\rho$  es la densidad de energía de bariones y materia oscura,  $\rho_R$  es por la densidad de la radiación,  $\rho_{\Lambda}$  es para el modelo  $\Lambda$ CDM

$$
\rho_{\Lambda} \equiv \frac{\Lambda}{8\pi G}
$$

 $8\pi G$  resulta del tensor energía-momento de las ecuaciones de Einstein y  $\kappa$  nos indica el tipo de geometría que tiene el universo. Para la construcción del modelo también se necesita la ecuación de continuidad, su forma general es

$$
\dot{\rho} + 3H\left(\rho + \frac{p}{c^2}\right) = 0\tag{2.5}
$$

donde c es la velocidad de la luz y en el contexto cosmológico  $c^2 = 1$ . Además, es importante mencionar que cada densidad tiene su ecuación de continuidad.

Con lo anterior, nos aseguramos que el parámetro de densidad  $\Omega$  es una cantidad adimensional que se define como

$$
\Omega = \frac{8\pi G}{3H^2}\rho = \frac{\rho}{\rho_c} \tag{2.6}
$$

donde  $\rho_c$  es la densidad crítica y está definida como

$$
\rho_c = \frac{3H^2}{8\pi G} \tag{2.7}
$$

y ésta es la que especifica la densidad del universo que se debería tener en cierta época [\[12\]](#page-53-7). Además, consideramos que el universo es plano, entonces  $\kappa = 0$ , por lo tanto,

<span id="page-22-0"></span>
$$
H^2 = \frac{8\pi G}{3}(\rho + \rho_\Lambda + \rho_R) \tag{2.8}
$$

Otra de las ecuaciones que se necesitan para el modelo es la ecuación de presión de Einstein, que se obtiene derivando [\(2.8\)](#page-22-0) respecto al tiempo,

<span id="page-22-1"></span>
$$
2H\dot{H} - \frac{8\pi G}{3}(\dot{\rho} + \dot{\rho_{\Lambda}} + \dot{\rho_{R}}) = 0
$$
\n(2.9)

y las derivadas de  $\rho$ , que se presentan a continuación, se sustituyen en la ecuación [\(2.9\)](#page-22-1),

$$
\dot{\rho} + 3H (\rho + p) = 0
$$

$$
\dot{\rho_{\Lambda}} + 3H (\rho_{\Lambda} + p_{\Lambda}) = 0
$$

$$
\dot{\rho_R} + 3H (\rho_R + p_R) = 0
$$

como se puede notar, es posible factorizar  $3H$ , también se toma en cuenta la ecuación [\(2.8\)](#page-22-0) que contiene  $\rho$ , por lo tanto, todo lo que contenga H se pasa al lado izquierdo de la ecuación y lo que no al lado derecho, con esto, nos queda la siguiente ecuación

$$
2\dot{H} + 3H^2 = -8\pi G(p + p_\Lambda + p_R)
$$
\n(2.10)

donde p es una presión efectiva, y  $\rho$ , en la forma más general de expresarla, es

$$
p = \omega \rho \tag{2.11}
$$

donde  $\omega$  es una constante. Típicamente los modelos se analizan haciendo una consideración en función de la densidad, en el caso de la constante cosmológica  $\omega = -1$ , así que

$$
p = -\rho \tag{2.12}
$$

La constante cosmológica tiene una presión negativa efectiva, lo que significa que el universo se expande; para la radiación  $\omega = \frac{1}{3}$  $\frac{1}{3}$ . Y con esto prácticamente tenemos la construcción de un modelo cosmológico.

Un parámetro importante dentro del contexto cosmológico es el de desaceleración, que se define como

$$
q(t) = -\frac{a\ddot{a}}{\dot{a}^2} \tag{2.13}
$$

 $y$  en términos de  $z$ 

$$
q(z) = -1 + \frac{(1+z)}{H} \frac{dH}{dz}
$$
 (2.14)

el cual nos dice que una q positiva implica una desaceleración, mientras que una negativa sería aceleración, por lo tanto, el parámetro de desaceleración mide la tasa de cambio de la tasa de expansión del universo [\[24\]](#page-54-4). Otro parámetro cosmográfico que nos interesa conocer es el jerk, que está relacionado con la tercera derivada del factor de escala con respecto al tiempo, y se mostró que podría examinar la curvatura espacial del universo  $[4, 21]$  $[4, 21]$ , además, el parámetro jerk confirma una ecuación de estado dinámica para los modelos viscosos [\[11\]](#page-53-9). Por lo tanto, el jerk es igual a

$$
j(t) = \frac{\dddot{a}}{aH^3} \tag{2.15}
$$

 $y$  en términos de z se puede escribir de la siguiente manera

$$
j(z) = q + 2q^2 + (1+z)\frac{dq}{dz}
$$
 (2.16)

donde q es el parámetro de desaceleración y z el corrimiento al rojo [\[29\]](#page-54-9).

Sin embargo, el modelo ΛCDM presenta problemas tanto conceptuales como en evidencias observacionales. Por ejemplo, el problema de la constante cosmológica, el cual abarca la energía de vacío débil o no gravitante, la expansión cósmica acelerada de los últimos tiempos y las densidades de energía actuales [\[31\]](#page-55-1), consiste en que con datos cosmológicos, debido al valor de la constante  $\Lambda$ , el parámetro de densidad de energía es aproximadamente 0.697 [\[13\]](#page-53-10), sin embargo desde el punto de vista de dos grandes ramas de la física que han sido comprobadas, refiriéndose a la teoría cuántica de campos y la teoría de relatividad, el valor que resulta del parámetro de densidad de energía es aproximadamente de 0.704 [\[22\]](#page-54-3), en donde la constante  $\Lambda$ es la que ha cambiado de valor con respecto a la que se obtiene con datos cosmológicos, lo que genera una inconsistencia de valores, por lo que no se sabría cuál es el valor correcto [\[14\]](#page-53-4). Otro problema es conocido como el problema n´ucleo-pico (core-cusp), en donde existe un contraste entre las observaciones astronómicas de las densidades de materia oscura y la predicción de  $\Lambda$ CDM. Mientras que las mediciones indican que los centros de las galaxias (o cúmulos de galaxias) son planos o tipo n´ucleo (densidad definida), el modelo de ΛCDM predice que estas densidades son muy altas o infinitas [\[9\]](#page-53-5). También, se encuentra el problema del faltante de galaxias satélites (missing satellite galaxies) en donde las simulaciones numéricas basadas en CDM predicen una sobre producción de galaxias pequeñas, irregulares, enanas que giran alrededor de estructuras galácticas mayores, lo que no concuerda con lo que se ha observado en el universo, además predice la existencia de cúmulos de galaxias que tampoco se han observado [\[27\]](#page-54-1).

Por estos problemas que presenta  $\Lambda$ CDM, la comunidad científica ha estado proponiendo modelos alternativos para el estudio de la din´amica del universo a grandes escalas. A continuación, se listan algunos de estos modelos:

- Campos escalares. El campo escalar ha sido propuesto debido a que presenta el buen comportamiento del modelo CDM, la idea es que los campos escalares ultraligeros se condensan a bajas temperaturas formando condensados de Bose-Einstein, y estos se comportan como CDM a escalas cosmológicas, sin embargo, a escalas galácticas no coinciden con CDM [\[15\]](#page-54-10).
- Dimensiones extra. Se propuso un modelo que incorpora modificaciones de las leyes gravitacionales a grandes distancias propuesto por Dvali, Gabadadza y Porrati (DGP) en el año 2000. El modelo describe un objeto físico (el cual generaliza la noción de una partícula puntual a dimensiones superiores) con un volumen de cuatro dimensiones, dentro de un plano de cinco dimensiones. En cosmología, se hace una modificación en la ecuación de Friedman, en donde resultarían dos signos, uno positivo y otro negativo, por lo que se darían dos derivaciones en la evolución cosmológica [\[10\]](#page-53-11).
- Fluidos disipativos. En el esquema de fluidos viscosos o disipativos relativistas, la expansión acelerada del universo es debido al coeficiente de viscosidad de este fluido. Una ventaja de estos modelos es que no se agregan fluidos adicionales al de CDM para describir dicha aceleración del universo, sino que se le añade viscosidad a este fluido, por ello se le conoce como fluido no perfecto. [\[8\]](#page-53-1). Cabe mencionar que los modelos de campos escalares mencionados arriba son fluidos perfectos en donde el coeficiente de viscosidad es cero.

La expresión para una viscosidad relativista fue derivada por Eckart en 1940, y al ser estudiada desde la parte cosmológica se incluye la posibilidad de que un fluido único con viscosidad podría considerar tanto la materia oscura y la expansión acelerada [\[26,](#page-54-11) [28\]](#page-54-12); sin embargo, tiene la falla que puede producir propagaciones de señal con velocidades mayores a la de la luz, lo que se denomina como la teoría no causal donde las perturbaciones disipativas se propagan con velocidad infinita. En el formalismo de la teoría causal para dar cuenta de la viscosidad aparente en las teorías cosmológicas, desarrollada principalmente por Israel, Stewart y Hiscock, las perturbaciones se propagan con velocidad finita [\[3\]](#page-53-12). Las ecuaciones de movimiento del tipo Israel-Stewart (IS), que describen un fluido relativista (con viscosidad aparente y carga bariónica) acoplado dinámicamente a la gravedad, son causales en el régimen no lineal [\[17\]](#page-54-13), sin embargo, el problema de este formalismo es la complejidad de las ecuaciones diferenciales que resultan al tener en cuenta la causalidad.

En el caso de fluidos no perfectos es necesario encontrar una solución que no solo describa consistentemente la cinemática del universo, sino que simultáneamente satisfaga los requisitos termodinámicos, por ejemplo, la positividad del incremento de la entropía, la cual se logra con valores positivos del coeficiente de viscosidad. Entonces, se llega a una ecuación diferencial no lineal de segundo orden que describe la dinámica del parámetro de Hubble.

# <span id="page-25-0"></span>Capítulo 3 Métodos numéricos

En este capítulo se explica de manera general qué son los métodos numéricos y cuáles son sus características, nos enfocamos en los métodos de Runge-Kutta, ya que son los que usamos para la solución de las ecuaciones de este trabajo, pero empezamos desde el método de Euler para conocer cómo funcionan.

### <span id="page-25-1"></span>3.1. Métodos numéricos

Los métodos numéricos son herramientas para la solución de problemas y son capaces de manipular sistemas de ecuaciones grandes, manejar no linealidades y resolver geometrías complicadas, a menudo, imposibles de resolver en forma analítica. Por lo tanto, se puede definir que un m´etodo num´erico es un procedimiento mediante el cual se obtiene, de manera aproximada, la solución de ciertos problemas a través de la realización de un procedimiento que consiste en una lista de instrucciones precisas que especifican una secuencia de operaciones algebraicas y lógicas (algoritmo), que producen una aproximación de la solución del problema (solución numérica). La eficiencia en el cálculo de dicha aproximación depende, en parte, de la facilidad de implementación del algoritmo y de las características especiales y limitaciones de los instrumentos de cálculo. En general, al emplear estos instrumentos de cálculo se introducen errores de aproximación.

Los tipos de errores más comunes que podemos encontrar son: los errores de redondeo, que resultan debido a que la computadora sólo representa cantidades con un número finito de dígitos. También está el de truncamiento, el cual representa la diferencia entre una formulación matemática exacta de un problema y su aproximación obtenida por un método numérico. Además, debemos tener en cuenta que también se pueden presentar los errores que no están relacionados directamente con el método numérico en sí, los que son equivocaciones, errores de formulación o del modelo, la incertidumbre en la obtención de los datos, entre otros [\[5\]](#page-53-6).

Un aspecto importante que hay que considerar para encontrar la solución numérica es que se puede hacer el uso de mallados, los cuales son requeridos para problemas en donde se dan cambios de la geometría de interés; la idea principal de estas mallas es encontrar la que sea m´as fina en zonas de alto gradiente, es decir, en los problemas que son dependientes de tiempo se busca que el mallado se encuentre cada cierto intervalo de tiempo ∆t, cabe mencionar, que esta parte es la que consume la mayor cantidad de tiempo de c´omputo, ya que, entre más chico sea el valor de  $\Delta$  será más tardado encontrar la solución.

<span id="page-26-1"></span>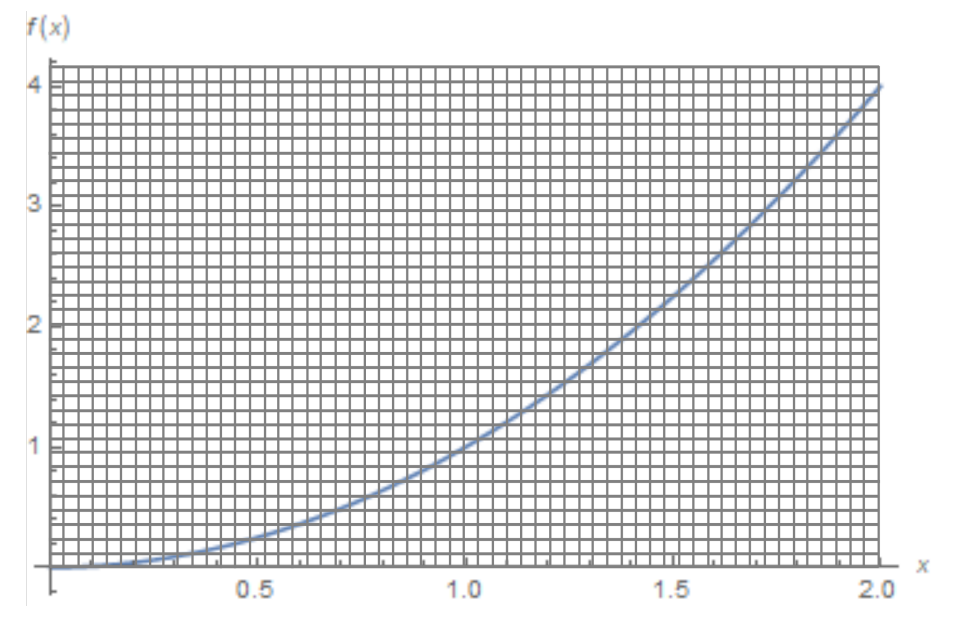

Figura 3.1: Ejemplo del mallado numérico para encontrar la solución numérica de la ecuación  $x^2$ .

En la Figura [3.1](#page-26-1) se presenta un ejemplo del mallado numérico que se podría realizar para encontrar la solución del problema, la línea azul corresponde a la solución numérica de la ecuación  $f(x) = x^2$ , es decir, su solución es aproximada, pero entre más estrecha sea la separación de cada línea (horizontal y verticalmente), menor será la diferencia entre la solución numérica y la analítica, además, se puede corroborar a través del valor del error que se encuentre.

Por las características anteriormente mencionadas sobre los métodos numéricos, es posible resolver ecuaciones diferenciales, éstas son de importancia en la práctica, ya que pueden describir un sistema, por ejemplo, muchas leyes físicas están expresadas en términos de la razón de cambio de una cantidad, más que en términos de la cantidad misma. Se tratan dos tipos de problemas: problemas con valor inicial y problemas con valores en la frontera, principalmente. A continuación se describirá uno de los varios métodos que existen para resolver ecuaciones diferenciales, específicamente no lineales, y comenzaremos con el método de Euler que nos sirve para entender de d´onde surgen las ecuaciones que hay que seguir para obtener las soluciones.

#### <span id="page-26-0"></span>3.1.1. Método de Euler

El método de Euler consiste en encontrar iterativamente la solución de una ecuación diferencial de primer orden con valores iniciales conocidos en un rango determinado, partiendo de un valor inicial  $x_0$  y avanzando con un paso h, se pueden obtener los valores de la solución de la siguiente manera:

<span id="page-26-2"></span>
$$
y_{i+1} = y_i + f(x_i, y_i)h
$$
\n(3.1)

El resultado es la predicción de un nuevo valor de  $y$ , donde se usa la pendiente para extrapolar linealmente sobre el tamaño de paso  $h$  [\[5\]](#page-53-6); en este caso  $y_i$  es nuestro valor inicial,

<span id="page-27-0"></span>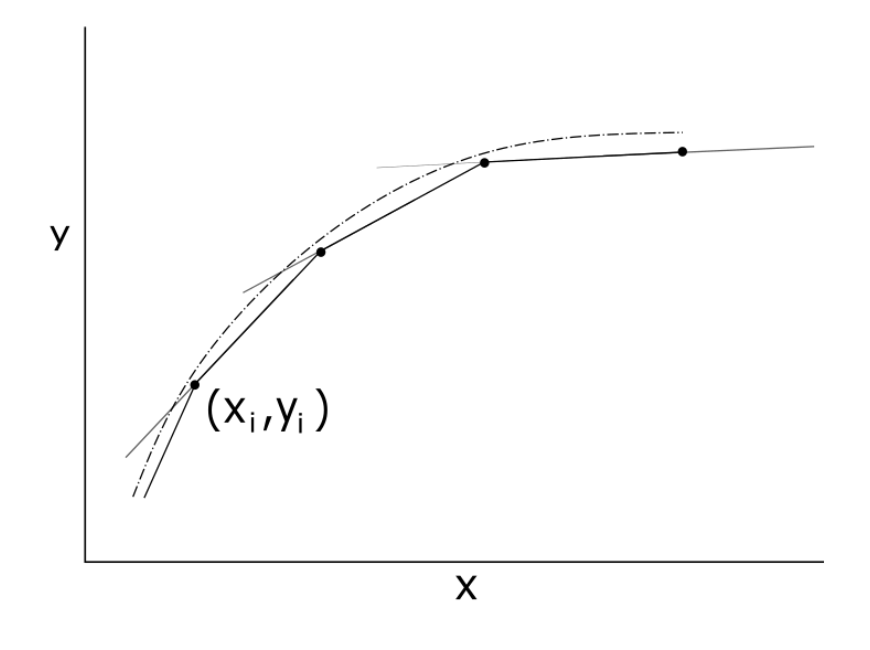

Figura 3.2: Ejemplo gráfico del funcionamiento del método de Euler para obtener la solución numérica.

es por eso que cuando se quiere calcular el valor de  $y_{i+1}$  de la ecuación [\(3.1\)](#page-26-2) la recta tangente pasaría por  $(x_i, y_i)$  y tendría como pendiente  $f(x_i, y_i)$ . Con esto, se repite el proceso para poder aproximar la solución por la recta que pasa por el punto. En la Figura [3.2](#page-27-0) se representa gráficamente el funcionamiento del método de Euler, el cual está formado por rectas tangentes.

#### Cálculo de error

La solución numérica de las ecuaciones diferenciales implica tener error en la solución, sin embargo, como no es posible obtener el error global, lo que se usa son otras técnicas, las cuales tienen nombres específicos. Uno de ellos es el error de *truncamiento*, el cual es originado por las mismas técnicas empleadas en el desarrollo de la solución del problema, ya que son aproximaciones para obtener el valor de y. El otro tipo es el error de redondeo, ´este se presenta debido a que se tiene que limitar el n´umero de cifras significativas que el cómputo puede retener.

Es muy común que el tipo de error que se emplee es el de truncamiento, debido a que se llega a un punto donde se "corta" el cálculo al aplicar el método, en éste tenemos una parte local que resulta de una aplicación del método considerado; la otra parte es un error al cual llamaremos propagado que se da por las aproximaciones producidas en los pasos previos, por lo tanto, al sumar ambos errores tendremos el error de truncamiento total [\[5\]](#page-53-6).

Se puede desarrollar el método de Euler directamente de la expansión de la serie de Taylor, con esto, la ecuación diferencial que será integrada pasa a la siguiente forma:

<span id="page-28-0"></span>
$$
y' = f(x, y) \tag{3.2}
$$

donde y' es la derivada de y con respecto a x, estas dos son las variables dependiente e independiente, respectivamente. Si la solución tiene derivadas continuas, la serie de Taylor de expresa por valores iniciales  $(x_i, y_i)$ , y la expresión nos quedaría de la siguiente manera:

<span id="page-28-1"></span>
$$
y_{i+1} = y_i + y'_i h + \frac{y''_i}{2!} h^2 + \dots + \frac{y_i^n}{n!} h^n + R_n \tag{3.3}
$$

h es el número de paso, representado de la siguiente forma  $h = x_{i+1} - x_i$  y  $R_n$  es el término remanente. Si sustituimos la ecuación  $(3.2)$  en  $(3.3)$ , obtenemos la siguiente

<span id="page-28-2"></span>
$$
y_{i+1} = y_i + f(x_i, y_i)h + \frac{f'(x_i, y_i)}{2!}h^2 + \dots + \frac{f^{(n-1)}(x_i, y_i)}{n!}h^n + \mathcal{O}(h^{n+1})
$$
(3.4)

donde  $\mathcal{O}(h^{n+1})$  nos especifica que el error de truncamiento *local* es proporcional al tamaño de paso elevado a la potencia  $(n+1)$ . Si se comparan estas dos últimas ecuaciones, el método de Euler corresponde a la serie de Taylor, adem´as, es notable que el error de truncamiento resulta por la aproximación de la solución verdadera mediante un número finito de términos de la serie de Taylor, por lo que, se trunca (ya no se toma en cuenta) una parte de la solución verdadera [\[6\]](#page-53-13).

En el método de Euler, el error de truncamiento se atribuye a los términos remanentes en la expansión de serie de Taylor que no se incluyeron el la ecuación  $(3.1)$ , si la restamos con [\(3.4\)](#page-28-2), se obtiene

$$
E_t = \frac{f'(x_i, y_i)}{2!}h^2 + \dots + \mathcal{O}(h^{n+1})
$$
\n(3.5)

este sería el error de truncamiento local verdadero  $(E_t)$ . Si h es lo suficientemente pequeña, los errores generalmente se disminuyen, en tanto aumenta el orden y el resultado se representa como

$$
E_a = \frac{f'(x_i, y_i)}{2!}h^2
$$
\n(3.6)

donde  $E_a$  es el error de truncamiento aproximado y como anteriormente se mencionó, la h nos indica el orden del error, por lo que se podría escribir de la siguiente forma:

$$
E_a = \mathcal{O}(h^2) \tag{3.7}
$$

En el caso del m´etodo de Euler, el error de truncamiento es proporcional al cuadrado del tamaño del paso y a la segunda derivada de la solución en un punto intermedio. Pero algo que hay que tomar en cuenta es que si lo que se quiere es reducir el error global no basta con disminuir el tama˜no del paso, porque puede ocurrir que aumenten los errores acumulados de redondeo. Otra limitación que podemos encontrar es que los problemas reales tendrán una o varias ecuaciones complicadas, por lo que las derivadas no siempre serán fáciles de calcular.

Por las limitaciones que se tienen en los errores para encontrar una solución lo más exacta posible, el método de Euler dará resultados con errores muy pequeños si la función que se analiza es lineal, y esto es porque el método aproxima la solución con líneas rectas, como se observa en la Figura [3.2,](#page-27-0) por lo tanto, la segunda derivada es cero. Con esto, se puede intuir que si el método que se usa es de n-ésimo orden se darán resultados precisos si la solución de la ecuación diferencial es un polinomio de n-ésimo grado, por lo que se tendrá un error de truncamiento  $\mathcal{O}(h^{n+1})$  y un error global  $\mathcal{O}(h^n)$ .

Por la simpleza que presenta el m´etodo de Euler para entenderlo y poderlo programar (porque no necesita derivadas de ordenes mayores a 1), es un m´etodo muy requerido para la soluciones de problemas, sin embargo, a continuación veremos mejoras para que el método de Euler pueda usarse para ecuaciones de orden superior, lo que nos lleva hacia los m´etodos de Runge-Kutta.

#### Método de Heun

Es importante saber que aunque el m´etodo de Euler es sencillo al implementarlo, en la práctica es muy poco usado y esto se debe a que su convergencia es lenta, es decir, se necesitan muchos pasos en la ejecución para poder obtener una buena aproximación del valor que se quiere encontrar, por esto, a continuación nos pasaremos a un método que tiene sus bases en el método de Euler pero que en la práctica es más usado debido a sus buenos resultados.

El m´etodo de Heun es una de las mejoras que tiene el de Euler, el cual, sirve para dar una estimación de la pendiente, que se determina de dos derivadas en un intervalo, después  $\acute{e}$ stas se promedian para obtener una mejor estimación de la pendiente desde el punto inicial hasta el final.

En el método de Euler, la pendiente al inicio del intervalo es

$$
y_i' = f(x_i, y_i) \tag{3.8}
$$

Pero en el método de Heun, la ecuación para calcular la pendiente que se encuentra desde el inicio del intervalo es

$$
y_{i+1}^{ext} = y_i + f(x_i, y_i)h
$$
\n(3.9)

y la ecuación que nos da una estimación de la pendiente en el punto final es la siguiente

$$
y'_{i+1} = f(x_{i+1}, y_{i+1}^{ext})
$$
\n(3.10)

Con estas dos ecuaciones, como se mencionó anteriormente, se hace una combinación para obtener una pendiente promedio en el intervalo

$$
\bar{y}' = \frac{y_i' + y_{i+1}'}{2} = \frac{f(x_i, y_i) + f(x_{i+1}, y_{i+1}^{ext})}{2}
$$
\n(3.11)

Esta pendiente promedio se usa para extrapolar linealmente desde  $y_i$  hasta  $y_{i+1}$  con el método de Euler

$$
y_{i+1} = y_i + \frac{f(x_i, y_i) + f(x_{i+1}, y_{i+1}^{ext})}{2}h
$$
\n(3.12)

El método de Heun en un método que predice y corrige de un solo paso, la forma en como funciona es iterativamente, es decir, una estimación anterior se utiliza de manera repetida para dar una estimación mejorada de  $y_{i+1}$ , sin embargo, no necesariamente puede converger a la respuesta verdadera y tendr´a un error de truncamiento finito, el cual se puede calcular restando la iteración actual con la anterior, después dividiéndola entre la actual y ese resultado se multiplica por 100 %, finalmente solo sacas el valor absoluto.

#### Método del punto medio

El método del punto medio es otra modificación del método de Euler, predice un valor de  $y$  en el punto medio del intervalo, a continuación se presenta la ecuación que representa lo dicho

$$
y_{i+1/2} = y_i + f(x_i, y_i) \frac{h}{2}
$$
 (3.13)

El valor predicho se usa para calcular una pendiente en el punto medio

$$
y'_{i+1/2} = f(x_{i+1/2}, y_{i+1/2})
$$
\n(3.14)

esta ecuación es la que representa una aproximación válida de la pendiente promedio en todo el intervalo, por lo que, la pendiente que se usa después para la extrapolación lineal desde el punto inicial  $x_i$  al punto  $x_{i+1}$  es

$$
y_{i+1} = y_i + f(x_{i+1/2}, y_{i+1/2})h
$$
\n(3.15)

pero como  $y_{i+1}$  no está en los dos lados de la ecuación no se puede aplicar de forma iterativa para mejorar la solución, sin embargo, se utiliza una estimación de la pendiente en el punto medio del intervalo de predicción lo que lo hace mejor que el método de Euler [\[5\]](#page-53-6).

### <span id="page-30-0"></span>3.2. Método de Runge-Kutta

De acuerdo con lo visto anteriormente, sabemos que los métodos de Taylor de orden superior nos dan una convergencia rápida, sin embargo, la implementación es complicada porque es necesario calcular los valores aproximados de las derivadas, los cuales se van complicando conforme sube el orden de éstas. También, aunque en el método de Euler su aplicación es sencilla el problema es que la convergencia es lenta, por lo que se han buscado obtener métodos numéricos que sean más eficientes, por ejemplo, más rápidos, pero que también sean más sencillos de aplicar.

La obtención de una convergencia evitando el cálculo de derivadas con orden mayor a 2 o 3, dio lugar al desarrollo de los m´etodos de Runge-Kutta (a finales del siglo XIX), en los que el cálculo de derivadas se sustituye por evaluaciones distintas de la función  $f(x, y)$ , a continuación se entiende de manera más explícita el funcionamiento del método Runge-Kutta [\[18\]](#page-54-14).

Los métodos de Runge-Kutta logran la exactitud del procedimiento de la serie de Taylor sin necesitar el cálculo de derivadas de orden superior. Existen muchas variantes, pero todas tienen la forma generalizada de la ecuación

$$
y_{i+1} = y_i + \phi(x_i, y_i, h)h
$$
\n(3.16)

donde  $\phi(x_i, y_i, h)$  es la función de incremento, ésta se puede interpretar como una pendiente representativa del intervalo, h es el tamaño de paso  $[5]$ . La función de incremento está escrita en términos de las relaciones de recurrencia  $k$  de la siguiente manera

$$
\phi = a_1 k_1 + a_2 k_2 + \dots + a_n k_n \tag{3.17}
$$

las a son constantes y las k tienen la siguiente forma

$$
k_1 = f(x_i, y_i) \tag{3.18}
$$

$$
k_2 = f(x_i + p_1 h, y_i + q_{11} k_1 h)
$$
\n(3.19)

:  
\n
$$
k_n = f(x_i + p_{n-1}h, y_i + q_{n-1,1}k_1h + q_{n-1,2}k_2h + \dots + q_{n-1,n-1}k_{n-1}h)
$$
\n(3.20)

donde  $p \, y \, q$  son constantes. Es posible tener varios tipos de métodos de Runge-Kutta empleando diferentes números de términos en la función incremento especificada por  $n$ . En este caso, es de interés el método de segundo orden, en donde los términos con  $h^3$  y mayores se eliminan durante la deducción, el error de truncamiento local es  $\mathcal{O}(h^3)$  y el global es  $\mathcal{O}(h^2)$ , tener un error pequeño nos garantiza saber que nuestras aproximaciones son muy cercanas a la solución analítica y a partir de ahí realizar cálculos.

#### <span id="page-31-0"></span>3.2.1. Runge-Kutta de segundo orden

Para segundo orden, tenemos la ecuación

<span id="page-31-1"></span>
$$
y_{i+1} = y_i + (a_1k_1 + a_2k_2)h
$$
\n(3.21)

donde

$$
k_1 = f(x_i, y_i) \tag{3.22}
$$

$$
k_2 = f(x_i + p_1 h, y_i + q_{11} k_1 h)
$$
\n(3.23)

En este caso, se trabajan los valores  $a_1, a_2, p_1$  y  $q_{11}$ , se iguala la ecuación [\(3.21\)](#page-31-1) con la expansión de la serie de Taylor hasta el término de segundo orden y ahí se evalúan los valores anteriores. Con esto, se obtienen tres ecuaciones para evaluar las cuatro constantes desconocidas. Se tiene un sistema de ecuaciones con cuatro incógnitas, así que se da un valor para alguna de ellas. Debido a que se puede elegir un número finito de valores para ese valor arbitrario, hay un número infinito de métodos de Runge-Kutta de segundo orden, sin embargo, hay tres más comúnmente usados.

#### Método de Heun con un solo corrector

Si suponemos que  $a = 1/2$ , se puede obtener que  $a_1 = 1/2$  y  $p_1 = q_{11} = 1$ , con esto se obtiene que

$$
y_{i+1} = y_i + \left(\frac{1}{2}k_1 + \frac{1}{2}k_2\right)h\tag{3.24}
$$

Además,

$$
k_1 = f(x_i, y_i) \tag{3.25}
$$

$$
k_2 = f(x_i + h, y_i + k_1 h) \tag{3.26}
$$

En este caso,  $k_1$  es la pendiente al inicio del intervalo y  $k_2$  la del final.

#### El método del punto medio

Si suponemos que  $a = 1$ , se puede obtener que  $a_1 = 0$  y  $p_1 = q_{11} = 1/2$ , con esto se obtiene que

$$
y_{i+1} = y_i + k_2 h \tag{3.27}
$$

donde las k toman la siguiente forma

$$
k_1 = f(x_i, y_i) \tag{3.28}
$$

$$
k_2 = f\left(x_i + \frac{1}{2}h, y_i + \frac{1}{2}k_1h\right)
$$
 (3.29)

#### Método de Ralston

También uno de los valores que se selecciona es  $a_2 = 2/3$ , con esto,  $a_1 = 1/3$  y  $p_1 = q_{11} =$  $3/4$ , así que

$$
y_{i+1} = y_i + \left(\frac{1}{3}k_1 + \frac{2}{3}k_2\right)h\tag{3.30}
$$

donde

$$
k_1 = f(x_i, y_i) \tag{3.31}
$$

$$
k_2 = f\left(x_i + \frac{3}{4}h, y_i + \frac{3}{4}k_1h\right)
$$
 (3.32)

Y estas serían las ecuaciones que se usan en los programas.

### <span id="page-32-0"></span>3.2.2. Runge-Kutta de 4to orden

Al igual que en el segundo orden, en este método se pueden tener muchas variaciones, sin embargo, nos enfocaremos en una, en la que la ecuación toma la siguiente forma

<span id="page-32-1"></span>
$$
y_{i+1} = y_i + \frac{1}{6}(k_1 + 2k_2 + 2k_3 + k_4)h
$$
\n(3.33)

donde

$$
k_1 = f(x_i, y_i) \tag{3.34}
$$

$$
k_2 = f\left(x_i + \frac{1}{2}h, y_i + \frac{1}{2}k_1h\right)
$$
\n(3.35)

$$
k_3 = f\left(x_i + \frac{1}{2}h, y_i + \frac{1}{2}k_2h\right)
$$
 (3.36)

$$
k_4 = f(x_i + h, y_i + k_3 h) \tag{3.37}
$$

De acuerdo a los valores que tenemos de k, que se encuentran en las ecuaciones anteriores, podemos interpretarlos gráficamente, en la Figura [3.3](#page-33-0) se puede visualizar el funcionamiento del m´etodo de Runge-Kutta de 4to orden [\[5\]](#page-53-6).

<span id="page-33-0"></span>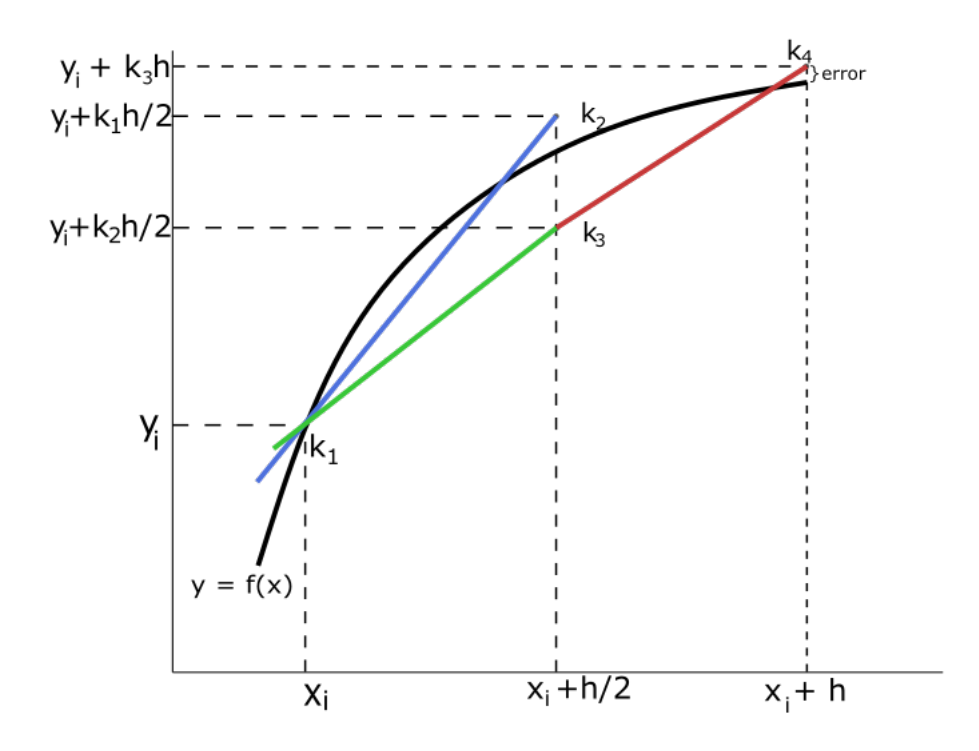

Figura 3.3: Representación gráfica del método de Runge-Kutta de 4to orden, en donde la línea color azul corresponde al camino que sigue de  $k_1$  a  $k_2$ , la color verde de  $k_1$  a  $k_3$  y la roja de  $k_3$  a  $k_4$ . La derivada se calcula a través de la siguiente fórmula  $(y_{i+1} - y_i)/h =$  $(1/6)(k_1 + 2k_2 + 2k_3 + k_4)$  y se deduce de la ecuación [\(3.33\)](#page-32-1).

Para encontrar la solución de un problema a través del método de Runge-Kutta debemos tener nuestras condiciones iniciales bien definidas, ya que de esta forma, la ecuación diferencial se resuelve. El método numérico que vamos a usar es el Runge-Kutta de segundo orden, específicamente el método de Heun con un solo corrector y debido a su naturaleza, se pueden ir variando los valores para conocer el comportamiento de la función, que es lo que haremos a continuación.

# <span id="page-35-0"></span>Capítulo 4 Metodología

En este capítulo se presentan el sistema de ecuaciones que son válidas para la construcción del modelo cosmológico con fluido disipativo. También, se muestra el procedimiento para que la ecuación de Hubble sea dependiente del corrimiento al rojo, es decir de  $z$ , en vez del tiempo  $(t).$ 

### <span id="page-35-1"></span>4.1. Fluido disipativo

El descubrimiento de Hubble (1929) de la expansión del universo dio soporte observacional al modelo de Friedmann (1922), subsecuentemente desarrollado por Lemaitre, Robertson, Walker y otros [\[30\]](#page-54-15). El modelo de Friedmann-Lemaitre-Robertson-Walker (FLRW) describe una expansión del universo homogénea e isotrópica. En este trabajo se considera una dependencia polinomial de ρ para una presión viscosa Π, lo anterior en el formalismo de Israel-Stewart (IS). Como anteriormente se mencionó, el universo se encuentra en una etapa de expansión acelerada, así que se modelará al universo como un fluido disipativo descrito por el sistema de ecuaciones que consiste en:

<span id="page-35-2"></span>
$$
3H^2 = \rho \tag{4.1}
$$

$$
\dot{\rho} + 3H(\rho + (\gamma - 1)\rho) = 0 \tag{4.2}
$$

$$
2\dot{H} + 3H^2 = -p - \Pi
$$
\n(4.3)

<span id="page-35-3"></span>
$$
\tau \dot{\Pi} + \Pi = -3\xi H - \frac{1}{2}\tau \Pi \left(3H + \frac{\dot{\tau}}{\tau} - \frac{\dot{\xi}}{\xi} - \frac{\dot{T}}{T}\right) \tag{4.4}
$$

La primera de ellas es la ecuación que describe un universo plano sin constante cosmológica  $(4.1)$ , la segunda ecuación es la de continuidad, la tercera es la ecuación de presión de Einstein que está escrita en términos de Π. Para determinar el comportamiento del universo, será necesario incluir una descripción causal de fluidos no perfectos relativistas para evitar la propagación de los efectos viscosos e inestables, como la que está dada por la teoría Israel-Stewart (IS) [\[7\]](#page-53-0). Se asumirá una ecuación de estado barotrópica para el componente de fluido que llena el universo, a través de la siguiente expresión

<span id="page-36-1"></span>
$$
p = (\gamma - 1)\rho \tag{4.5}
$$

donde  $p$  es la presión barotrópica y  $\rho$  es la densidad de energía.

Finalmente, la ecuación de transporte para la presión viscosa [\(4.4\)](#page-35-3), escrita en el marco del formalismo de IS, donde  $\tau$  es el tiempo de relajación, H es el parámetro de Hubble y T es la temperatura barotrópica, por la condición de integrabilidad de Gibbs cuando se tiene el valor de  $p$  en  $(4.5)$ , por lo tanto tiene la forma

<span id="page-36-2"></span>
$$
T = T_0 \rho^{(\gamma - 1)/\gamma} \tag{4.6}
$$

con  $T_0$  siendo un parámetro positivo y que T también depende de  $\rho$ . Además, se tienen una ecuación que describe la viscosidad, que es de la siguiente manera

<span id="page-36-0"></span>
$$
\xi = \xi_0 \rho^s \tag{4.7}
$$

donde  $\xi_0$  es una viscosidad que toma un valor específico [\[7\]](#page-53-0). Es importante mencionar que las ecuaciones de T y  $\xi$  que se muestran solo son válidas para este modelo, es decir, que se hicieron las consideraciones para que sean funcionales, depende de cada modelo las ecuaciones que se tomen para estas variables.

Después de realizar el procedimiento algebraico y consideraciones físicas basadas en las ecuaciones, llegaremos a la ecuación  $(4.13)$ , como a continuación se muestra.

Si  $c_b^2 = \xi/(\tau(\rho+p))$ , despejando  $\tau$  y conociendo que  $c_b^2 = \epsilon(2-\gamma)$ ,  $\tau$  resulta de la siguiente forma

$$
\tau = \frac{\xi}{\epsilon(2-\gamma)(\rho+p)} = \frac{\xi}{\epsilon(2\rho-\gamma\rho+2p-\gamma p)}
$$

sustituyendo la ecuación [\(4.5\)](#page-36-1), nos resulta

$$
\tau = \frac{\xi}{\epsilon[2\rho - \gamma\rho + 2(\gamma - 1)\rho - \gamma(\gamma - 1)\rho]}
$$

Realizando las operaciones matemáticas necesarias para que se pueda reducir la expresión, queda de la siguiente manera

$$
\tau = \frac{\xi_0 \rho^s}{\epsilon \rho (2\gamma - \gamma^2)}
$$

por lo tanto,

$$
\tau = \frac{\epsilon_0}{\epsilon \gamma (2 - \gamma)} \rho^{s - 1} \tag{4.8}
$$

Recordando que la ecuación  $(4.6)$  es la que tenemos para la temperatura, entonces, comenzamos derivando la siguiente

$$
\Pi = -p - 2\dot{H} - 3H^2
$$

nos resulta

$$
\dot{\Pi} = -\dot{p} - 2\ddot{H} - 6H\dot{H}
$$

de  $(4.5)$  se sustituye el valor de  $p$ ,

$$
\dot{\Pi} = -(\gamma - 1)\dot{\rho} - 2\ddot{H} - 6H\dot{H}
$$
\n(4.9)

Este resultado se sustituye en [\(4.4\)](#page-35-3), lo que nos resulta

<span id="page-37-1"></span>
$$
\tau \left[ -(\gamma - 1)\dot{\rho} - 2\ddot{H} - 6H\dot{H} \right] + \left[ -(\gamma - 1)\rho - 2\dot{H} - 3H^2 \right] = -3\xi H - \frac{1}{2}\tau \Pi \left( 3H + \frac{\dot{\tau}}{\tau} - \frac{\dot{\xi}}{\xi} - \frac{\dot{T}}{T} \right)
$$
\n(4.10)

Basándonos en el lado izquierdo de la ecuación anterior, tenemos de [\(4.1\)](#page-35-2) que  $\dot{\rho} = \dot{6}H\dot{H}$ , entonces

$$
\tau \left[ -6\gamma H \dot{H} + 6H \dot{H} - 2\ddot{H} - 6H \dot{H} \right] - 3\gamma H^{2} + 3H^{2} - 2\dot{H} - 3H^{2}
$$

Por lo tanto, del lado izquierdo nos queda de la siguiente forma

$$
-2\tau \ddot{H} - \tau 6H \dot{H} \gamma - 2\dot{H} - 3\gamma H^2 \tag{4.11}
$$

Para el lado derecho de la ecuación [\(4.10\)](#page-37-1), haciendo las derivadas, nos resulta

$$
\begin{aligned}\n\dot{\tau} &= \frac{\xi_0}{\epsilon \gamma (2 - \gamma)} (s - 1) \rho^{s - 2} \dot{\rho} 2 \\
\dot{\xi} &= \xi_0 s \rho^{s - 1} \dot{\rho} \\
\dot{T} &= T_0 \frac{(\gamma - 1)}{\gamma} \rho^{\frac{\gamma - 1}{\gamma} - 1} \dot{\rho}\n\end{aligned}
$$

por lo tanto, del lado derecho sustituimos los valores de las derivadas

$$
= -3\xi H - \frac{1}{2}\tau \Pi \left(3H + (s-1)\rho^{-1}\dot{\rho} - s\rho^{-1}\dot{\rho} - \frac{\gamma - 1}{\gamma}\rho^{-1}\dot{\rho}\right)
$$

de la ecuación [\(4.1\)](#page-35-2) se sustituye el valor de  $\rho$ 

$$
= -3 \xi H - \frac{1}{2} \tau \Pi \left(3H + 2(s-1)\frac{\dot{H}}{H} - 2s\frac{\dot{H}}{H} - 2\frac{\gamma -1}{\gamma}\frac{\dot{H}}{H}\right)
$$

Juntando los lados izquierdo y derecho, y multiplicando toda la ecuación por  $-1/(2\tau)$ , nos queda

$$
\ddot{H} + 3H\dot{H}\gamma + \frac{\dot{H}}{\tau} + \frac{3\gamma H^2}{2\tau} = \frac{3\xi H}{2\tau} + \frac{\Pi}{4} \left(3H + 2(s - 1)\frac{\dot{H}}{H} - 2s\frac{\dot{H}}{H} - 2\frac{\gamma - 1}{\gamma}\frac{\dot{H}}{H}\right) \tag{4.12}
$$

Si se sustituyen los valores de Π,  $\xi$ ,  $\rho$  y  $\tau$  en ambos lados de la ecuación, tenemos que en el izquierdo es

<span id="page-37-0"></span>
$$
\ddot{H} + 3H\dot{H}\gamma + \xi_0^{-1}\dot{H}\epsilon\gamma(2-\gamma)3^{1-s}H^{2-2s} + \frac{3^{2-s}\gamma^2H^{4-2s}\epsilon}{2\xi_0}(2-\gamma)
$$

y en el derecho

$$
=\frac{3^2H^3}{2}\epsilon\gamma(2-\gamma)-\frac{-9H^3\gamma}{4}-\frac{6H\dot{H}}{4}+\frac{12H\dot{H}\gamma}{4}-\frac{6H\dot{H}}{4}+\frac{\dot{H}^2}{H}\left(\frac{2\gamma-1}{\gamma}\right)
$$

Igualando ambos resultados, tenemos

$$
\ddot{H} + 3H\dot{H}\gamma + \xi_0^{-1}\dot{H}\epsilon\gamma(2-\gamma)3^{1-s}H^{2-2s} + \frac{3^{2-s}\gamma^2H^{4-2s}\epsilon}{2\xi_0}(2-\gamma)
$$
  
= 
$$
\frac{3^2H^3}{2}\epsilon\gamma(2-\gamma) - \frac{-9H^3\gamma}{4} - \frac{6H\dot{H}}{4} + \frac{12H\dot{H}\gamma}{4} - \frac{6H\dot{H}}{4} + \frac{\dot{H}^2}{H}\left(\frac{2\gamma - 1}{\gamma}\right)
$$

Por lo tanto, pasando todos los términos al lado izquierdo y simplificando, el resultado nos queda de la siguiente manera

$$
\ddot{H} + 3H\dot{H} + 3^{1-s}\xi_0^{-1}\epsilon\gamma(2-\gamma)H^{2-2s}\dot{H} - \frac{(2\gamma - 1)}{\gamma}H^{-1}\dot{H}^2 + \frac{9}{4}\gamma[1 - 2\epsilon(2-\gamma)]H^3 +
$$
  
 
$$
+\frac{1}{2}3^{2-s}\xi_0^{-1}\epsilon\gamma^2(2-\gamma)H^{4-2s} = 0
$$
\n(4.13)

También, se desarrollará un programa numérico que resuelva una o varias ecuaciones diferenciales no lineales, en donde sea posible introducir diferentes valores en los parámetros, con esto obtendremos varias soluciones. Además, se hará una variación a la ecuación [\(4.13\)](#page-37-0) para que sea posible programarla con el m´etodo de Runge-Kutta de segundo orden.

Primero, analizaremos la ecuación [\(4.13\)](#page-37-0) con unos valores específicos de los parámetros que vienen dados en Cruz et al. [\[7\]](#page-53-0), en donde los autores llegaron a una solución analítica, por lo tanto, presentaremos el resultado numérico y exacto. Las soluciones serán graficadas para poder compararlas entre sí, después, en la ecuación [\(4.13\)](#page-37-0) se variarán los valores del parámetro s para comparar las soluciones que se obtengan y se analizarán los resultados, también obtendremos el parámetro de desaceleración q y jerk.

Por lo tanto, lo que debemos hacer es comprobar que el método que escogimos nos sirve para resolver una ecuación de segundo orden pero debemos hacer un cambio de variable a la ecuación [\(4.13\)](#page-37-0), porque H está en términos del tiempo, y los parámetros que se encuentran para las condiciones iniciales están en términos de z. A continuación se presenta la ecuación  $(4.13)$  reescrita en ese término.

Como  $a$  nos indica el factor de escala, tenemos la siguiente relación

<span id="page-38-0"></span>
$$
a = \frac{1}{z+1} \tag{4.14}
$$

además, la derivada de H en función del tiempo se puede notar de la siguiente manera

$$
\dot{H} = \frac{dH}{dt} \tag{4.15}
$$

Por la regla de la cadena

$$
\frac{dH}{dt} = \frac{dH}{da}\frac{da}{dt} = \frac{dH}{dz}\frac{dz}{da}\frac{da}{dt}
$$
\n(4.16)

así que

$$
\frac{da}{dt} = \dot{a}
$$

y por las relaciones que tenemos en ecuación  $(4.14)$ , sustituyendo la derivada de z nos queda

$$
\dot{H} = \frac{dH}{dz} \left( -\frac{1}{a^2} \right) \dot{a} \tag{4.17}
$$

Si conocemos que  $\dot{a} = aH$ , entonces

$$
\dot{H} = -\frac{dH}{dz} \frac{H}{a} \tag{4.18}
$$

sustituyendo el valor de a

<span id="page-39-0"></span>
$$
\dot{H} = -\frac{dH}{dz}(1+z)H\tag{4.19}
$$

De acuerdo con la ecuación [\(4.19\)](#page-39-0), podemos calcular la segunda derivada de la siguiente manera:

$$
\ddot{H} = \frac{d}{dt}\dot{H} \tag{4.20}
$$

sin embargo, como es respecto al tiempo, hacemos regla de la cadena otra vez

$$
\ddot{H} = \frac{d\dot{H}}{da}\frac{da}{dt} = \frac{d\dot{H}}{da}\dot{a}
$$
\n(4.21)

sustituimos el valor de a

$$
\ddot{H} = -aH\left(\frac{1}{a^2}\right)\frac{\dot{H}}{dz} = -\frac{H}{a}\left(\frac{d\dot{H}}{dz}\right)
$$
(4.22)

pero seguimos teniendo una derivada con respecto al tiempo, así que la pasamos a términos de z como se ha venido haciendo

<span id="page-39-1"></span>
$$
\ddot{H} = (z+1)^2 H \left(\frac{dH}{dz}\right)^2 + (z+1)^2 H^2 \frac{d^2H}{dz^2} + (z+1)H^2 \frac{dH}{dz}
$$
(4.23)

Con esto, los resultados de las ecuaciones [\(4.23\)](#page-39-1) y [\(4.19\)](#page-39-0) se pueden sustituir en [\(4.13\)](#page-37-0), y despejando la doble derivada de  $H$ , quedará de la siguiente manera

$$
\frac{d^2H}{dz^2} = \frac{1}{(z+1)^2H^2} \left\{ \left( -(z+1)^2 H \left( \frac{dH}{dz} \right)^2 - (z+1)H^2 \frac{dH}{dz} - 3H \left[ -(z+1)H \frac{dH}{dz} \right] + \right. \\ \left. - 3^{1-s} \xi_0^{-1} \epsilon \gamma (2-\gamma) H^{2-2s} \left[ -(1+z)H \frac{dH}{dz} \right] + \frac{(2\gamma - 1)}{\gamma} H^{-1} \left[ -(z+1)H \frac{dH}{dz} \right]^2 + \right. \\ \left. - \frac{9}{4} \gamma [1 - 2\epsilon (2-\gamma)] H^3 - \frac{1}{2} 3^{2-s} \xi_0^{-1} \epsilon \gamma^2 (2-\gamma) H^{4-2s} \right\} \tag{4.24}
$$

por lo tanto, obtenemos la ecuación de Hubble en términos de  $z$  (que es la que se va a programar), los datos que usaremos como referencia se encuentran en términos del corrimiento al rojo por lo que es posible usarlos y eso hace que las condiciones iniciales sean consistentes para realizar los procedimientos correspondientes.

# <span id="page-41-0"></span>Capítulo 5 Resultados

De acuerdo con el procedimiento que hemos seguido, obtuvimos varios resultados que a continuación se presentan, lo que se busca obtener con éstos es saber si es efectivo trabajar con el método numérico que estamos siguiendo, debido a la naturaleza de la ecuación diferencial; y una vez que sea así, realizamos cambios en los valores numéricos de los parámetros s,  $q_0$  y  $\xi_0$  para obtener resultados.

## <span id="page-41-1"></span>5.1. Comprobación del método numérico

A continuación, se presenta la verificación del método numérico que usamos para trabajar con una ecuación diferencial no lineal de segundo orden, el cual, es el método de Runge-Kutta de segundo orden, anteriormente se explicó que es una mejora del método de Euler, y no necesitamos hacer derivadas mayores a primer orden, por el tipo de ecuación esto nos facilita el cálculo.

Entonces, lo primero que tenemos que realizar es el pseudocódigo del método numérico, lo hicimos en Python, y nos basamos en el libro de Chapra [\[5\]](#page-53-6). Para conocer si está correcto, lo comprobamos con una ecuación conocida de segundo orden: la ecuación del oscilador armónico,

<span id="page-41-2"></span>
$$
\ddot{x} + \omega_0 x = 0 \tag{5.1}
$$

donde  $\omega_0$  es la frecuencia natural. A esta ecuación la pasamos a primer orden a través de un cambio de variable, en donde definimos

$$
\frac{dx}{dt} = y
$$

por lo tanto, sustituimos en la ecuación  $(5.1)$ , y nos quedó un sistema de ecuaciones diferenciales de primer orden de la siguiente manera

$$
\begin{array}{rcl}\n\frac{dx}{dt} & = & y\\ \n\frac{dy}{dt} & = & -\omega^2 x\n\end{array} \n\tag{5.2}
$$

Una vez que tenemos el sistema, se usa el m´etodo de Runge-Kutta para resolverlo. En este punto tomamos la solución analítica de la ecuación [\(5.1\)](#page-41-2) para compararla con el resultado numérico y saber si nuestro método es correcto, si es así, lo podemos implementar en la ecuación [\(5.4\)](#page-43-1), pero en caso de que el error entre la solución numérica y la analítica sea mayor al orden de 10<sup>-6</sup>, no sería factible emplearlo y tendríamos dos opciones: corregir el código o buscar otro método con el que obtengamos mejores resultados.

Entonces, la solución exacta, al resolver la ecuación  $(5.1)$ , es la siguiente

<span id="page-42-1"></span>
$$
x(t) = A\cos(\omega_0 t + \phi_0) \tag{5.3}
$$

donde  $\omega_0$  y  $\phi_0$  están dadas por las condiciones iniciales del problema. Por lo tanto, en el programa se obtienen los resultados del sistema de ecuaciones  $(5.5)$  y de la ecuación  $(5.3)$  en la misma gráfica, mostrados en la Figura [5.1.](#page-42-0) En la parte inferior se tiene el error, calculado a través de la resta entre el valor dado como real, en este caso el analítico, y el valor que resulta de la parte numérica, por lo tanto, se puede observar que el error es aproximadamente de  $\pm 2^{-6}$ . Con estos resultados, y tomando en cuenta el orden de magnitud aceptable  $(\mathcal{O}(h^2))$ , este método numérico se considera como correcto y se puede trabajar con él.

<span id="page-42-0"></span>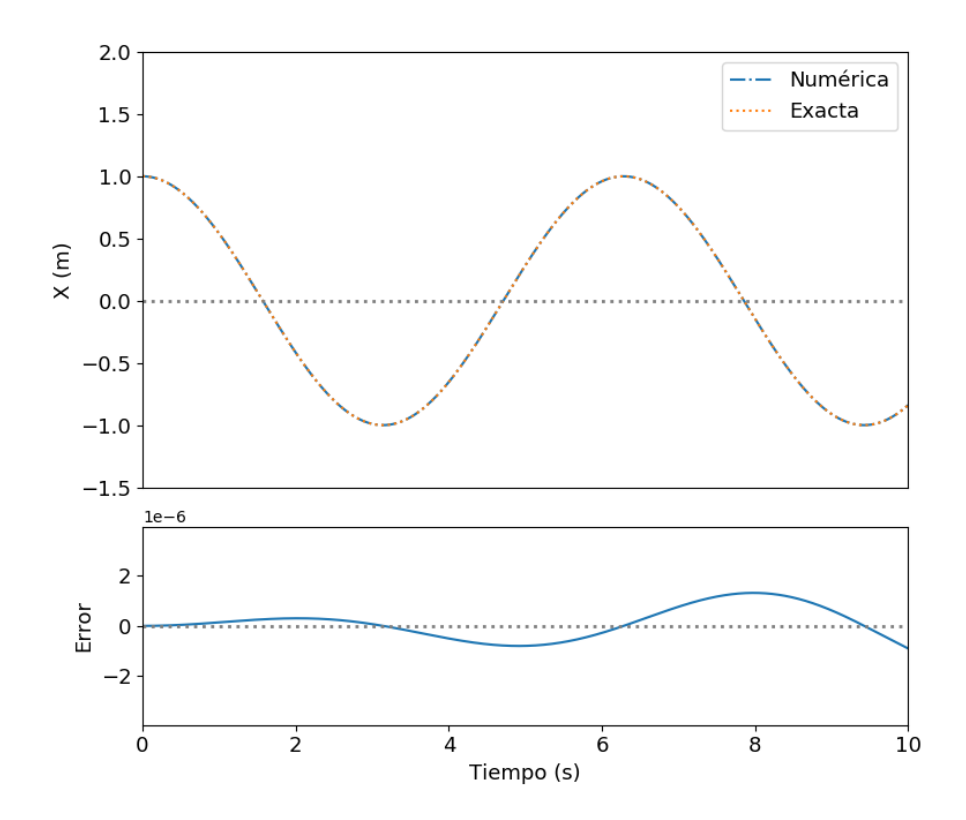

Figura 5.1: Representación gráfica del oscilador armónico simple a través del método de Runge-Kutta de 2do orden. En la parte superior está la solución analítica (color naranja) y la solución numérica (color azul). En la parte inferior encontramos la diferencia que se produce entre las soluciones anteriormente mencionadas, el cual representa el error; adem´as, podemos ver el orden de magnitud en el que se encuentra. Ambas se representan en un tiempo de 10 s.

## <span id="page-43-0"></span>5.2. Ecuación dinámica del parámetro de Hubble

Como ya comprobamos que el Runge-Kutta de segundo orden nos sirve para resolver una ecuación de segundo orden, se trabaja con la ecuación que resultó haciendo el cambio de variable a z, que es la siguiente

<span id="page-43-1"></span>
$$
\frac{d^2H}{dz^2} = \frac{1}{(z+1)^2H^2} \left\{ \left( -(z+1)^2 H \left( \frac{dH}{dz} \right)^2 - (z+1)H^2 \frac{dH}{dz} - 3H \left[ -(z+1)H \frac{dH}{dz} \right] + \right. \\ \left. - 3^{1-s} \xi_0^{-1} \epsilon \gamma (2-\gamma) H^{2-2s} \left[ -(1+z)H \frac{dH}{dz} \right] + \frac{(2\gamma - 1)}{\gamma} H^{-1} \left[ -(z+1)H \frac{dH}{dz} \right]^2 + \right. \\ \left. - \frac{9}{4} \gamma [1 - 2\epsilon (2-\gamma)] H^3 - \frac{1}{2} 3^{2-s} \xi_0^{-1} \epsilon \gamma^2 (2-\gamma) H^{4-2s} \right\} \tag{5.4}
$$

la cual es una ecuación diferencial no lineal de segundo orden que describe la dinámica del parámetro de Hubble. Donde H es el parámetro de Hubble,  $\xi_0$  es el coeficiente de viscosidad,  $γ$  y  $ε$  son parámetros libres, y s es una exponencial que viene dada de la expresión usada para la viscosidad del sistema:  $\xi = \xi_0 \rho^s$  [\[7\]](#page-53-0). Como se mencionó anteriormente, se debe hacer un sistema de ecuaciones en el que ambas sean de primer orden, por lo que nos quedaría de la siguiente manera

<span id="page-43-2"></span>
$$
\frac{dH}{dz} = y
$$
\n
$$
\frac{dy}{dz} = \frac{1}{(z+1)^2 H^2} \left\{ \left( -(z+1)^2 H \left( \frac{dH}{dz} \right)^2 - (z+1) H^2 \frac{dH}{dz} - 3 H \left[ -(z+1) H \frac{dH}{dz} \right] + \right.
$$
\n
$$
- 3^{1-s} \xi_0^{-1} \epsilon \gamma (2-\gamma) H^{2-2s} \left[ -(1+z) H \frac{dH}{dz} \right] + \frac{(2\gamma - 1)}{\gamma} H^{-1} \left[ -(z+1) H \frac{dH}{dz} \right]^2 + \right.
$$
\n
$$
- \frac{9}{4} \gamma [1 - 2\epsilon (2-\gamma)] H^3 - \frac{1}{2} 3^{2-s} \xi_0^{-1} \epsilon \gamma^2 (2-\gamma) H^{4-2s} \right\}
$$

donde las condiciones iniciales son  $H_0$  y  $y_0 = (q_0 + 1)H_0$ , la segunda se deduce de la ecuación  $(5.10)$ . Para resolver la ecuación, se tienen que dar valores a los diferentes parámetros, los cuales son los que se presentan en la Tabla [5.1,](#page-44-1) además, se toma en cuenta que estos valores no tienen un comportamiento de divergencia.

| Parámetro | Valor     |
|-----------|-----------|
| $H_0$     | 68.9500   |
| $q_0$     | $-0.3207$ |
| E         | 1.0000    |
| $\xi_0$   | 0.3723    |
| S         | 0.5000    |
|           | 1.0000    |

<span id="page-44-1"></span>Cuadro 5.1: Parámetros usados para resolver la ecuación  $(4.13)$  obtenidos de [\[7\]](#page-53-0) y [\[8\]](#page-53-1). Los valores presentados se obtuvieron a través de un ajuste numérico.

En  $[7]$  se presenta una solución analítica de la ecuación  $(4.13)$ , en donde se hacen varias consideraciones para llegar a ésta, la más relevante es que  $s = 1/2$ , y con eso se puede comprobar si el resultado numérico tiene buena aproximación o no. Por lo tanto, después de que se hizo el análisis matemático, la solución quedó de la siguiente manera

$$
H(z) = H_0[C_1(z+1)^{m_1} + C_2(z+1)^{m_2}]
$$
\n(5.5)

donde las constantes tiene los siguientes valores

$$
m_1 = \frac{\sqrt{3}}{2\xi_0} \left( \sqrt{3}\xi_0 + \epsilon + \sqrt{6\xi_0^2 \epsilon + \epsilon^2} \right) \tag{5.6}
$$

$$
m_2 = \frac{\sqrt{3}}{2\xi_0} \left( \sqrt{3}\xi_0 + \epsilon - \sqrt{6\xi_0^2 \epsilon + \epsilon^2} \right) \tag{5.7}
$$

$$
C_1 = \frac{(q_0 + 1) - m_2}{m_1 - m_2} \tag{5.8}
$$

$$
C_2 = \frac{m_1 - (q_0 + 1)}{m_1 - m_2} \tag{5.9}
$$

Las ecuaciones [\(5.4\)](#page-43-1) y [\(5.5\)](#page-43-2) son las que se programan y nos resulta la Figura [5.2,](#page-45-0) cabe mencionar que tanto en la solución numérica como en la analítica se usan los mismos valores presentados en la Tabla [5.1.](#page-44-1)

En la parte superior de la Figura [5.2](#page-45-0) se tiene la solución numérica obtenida por el método de Runge-Kutta de segundo orden (representada por la l´ınea color azul), se puede observar que ambas soluciones están sobrepuestas, por lo que es necesario saber si están dentro de los rangos permitidos del error. Por lo tanto, en la parte inferior de la Figura [5.2](#page-45-0) se muestra ese resultado y es aproximadamente del orden de 10<sup>-6</sup>, lo que hace que el método numérico pueda ser usado, sin embargo, conforme  $z$  se hace más grande el error también va aumentando pero sigue dentro del rango que se considera aceptable.

### <span id="page-44-0"></span>5.3. Variaciones

Teniendo en cuenta que la solución estuvo bien aproximada, lo que nos interesa conocer es el comportamiento de  $H(z)$  variando los valores de diferentes parámetros. El primero de ellos es s porque la ecuación  $\xi$  depende de este parámetro [\(4.7\)](#page-36-0) y es la que nos dice

<span id="page-45-0"></span>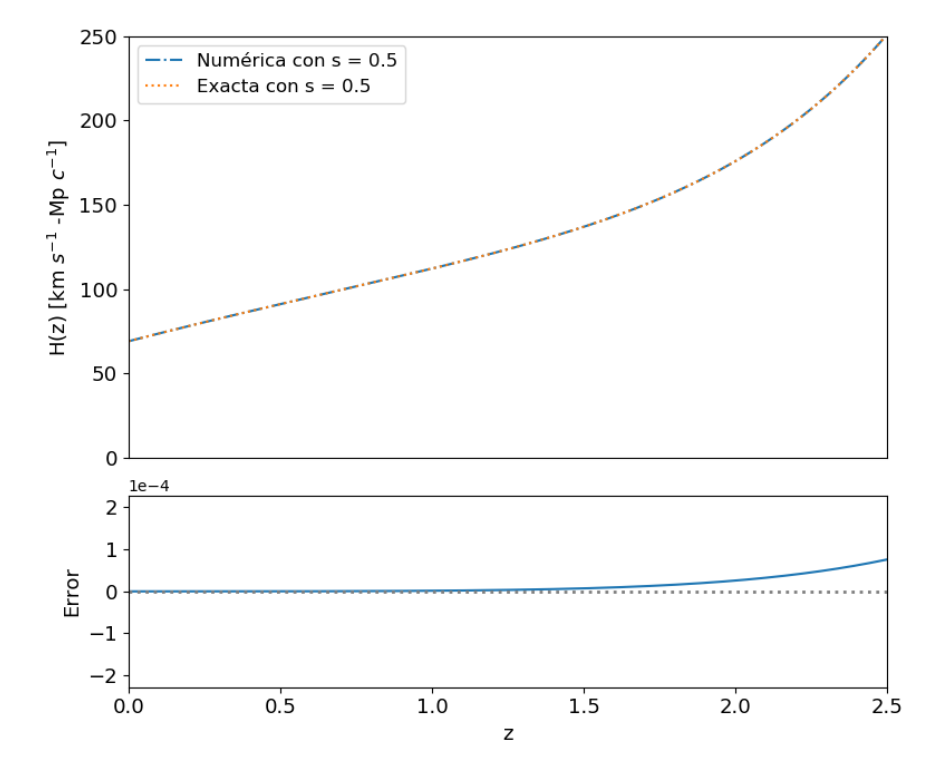

Figura 5.2: En la parte superior se muestran dos soluciones de la ecuación  $(4.13)$  (una numérica y la que hemos llamado analítica), en donde es notorio que ambas están sobrepuestas, lo que nos indica que la solución numérica está muy aproximada al resultado exacto de la ecuación. En la parte inferior podemos observar el comportamiento de la diferencia entre la solución analítica y la numérica, el cual hemos llamado error. El parámetro  $z$  lo limitamos hasta un valor de 2.5.

el comportamiento de la viscosidad, lo que tiene como consecuencia que cada que el valor cambia nos da la característica de un material diferente y ese sería un candidato del que puede estar compuesto el universo.

Adem´as, se tiene un conjunto de datos que nos sirven de referencia para conocer hacia donde es necesario que las curvas resultantes se ajusten, los datos son obtenidos a través de una técnica llamada cronómetros cósmicos, en la cual se adquiere una medida cosmológica independiente del parámetro de Hubble a través de la técnica de edad diferencial y se asume un modelo base [\[19\]](#page-54-0). Con esto, e parámetro s toma valores de  $0.46, 0.48, 0.50, 0.52, 0.54$  y obtuvimos la Figura [5.3.](#page-46-0)

<span id="page-46-0"></span>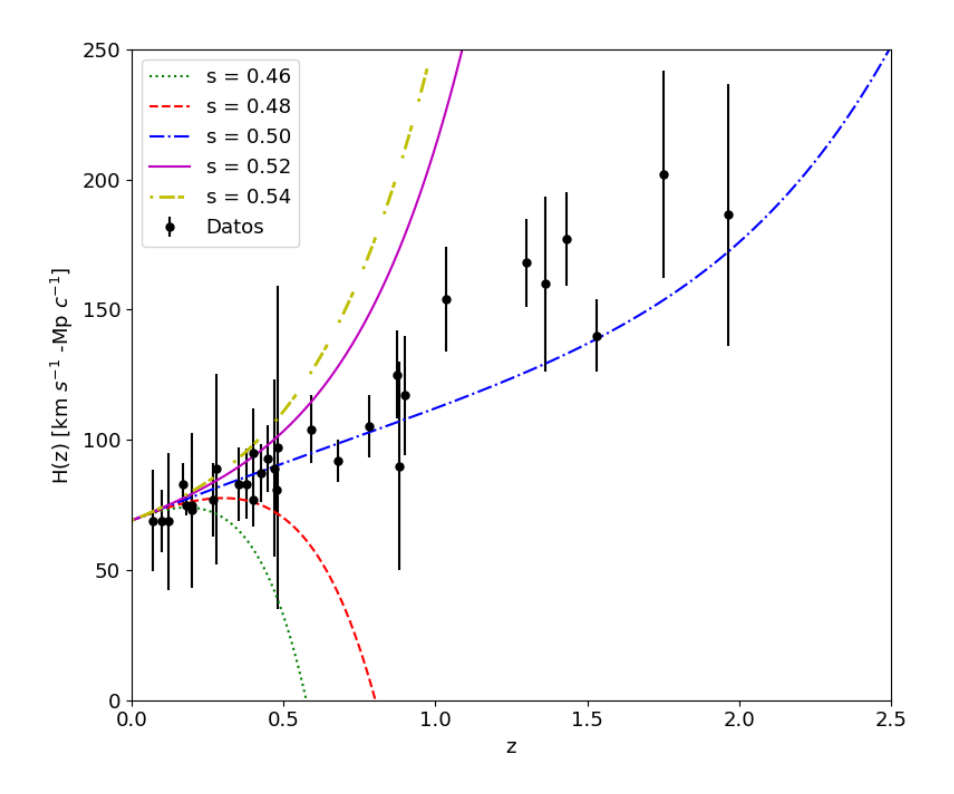

Figura 5.3: Se muestra el comportamiento de la ecuación [\(5.4\)](#page-43-1) con respecto a z, además, se tienen los datos observacionales [\[19\]](#page-54-0) que sirven como referencia para conocer la forma de la curva. Se puede observar que  $H(z)$  varía de acuerdo al valor que toma el parámetro s, mientras s sea cercano y mayor que 0.50, la curva se ajusta a los datos.

Otro valor del que nos interesa conocer su comportamiento es  $q$ , el parámetro de desaceleración, que da la medida de la velocidad a la que la expansión del universo está teniendo lugar, por lo tanto, el parámetro de desaceleración se determina por los valores que se encontraron para  $z$  bajo la siguiente relación:

<span id="page-46-1"></span>
$$
q(z) = -1 + \frac{(1+z)}{H} \frac{dH}{dz}
$$
 (5.10)

Las variaciones del parámetro de desaceleración se hicieron con los valores de  $s =$ 0.50, 0.52, 0.54, 0.56, 0.58.

<span id="page-47-0"></span>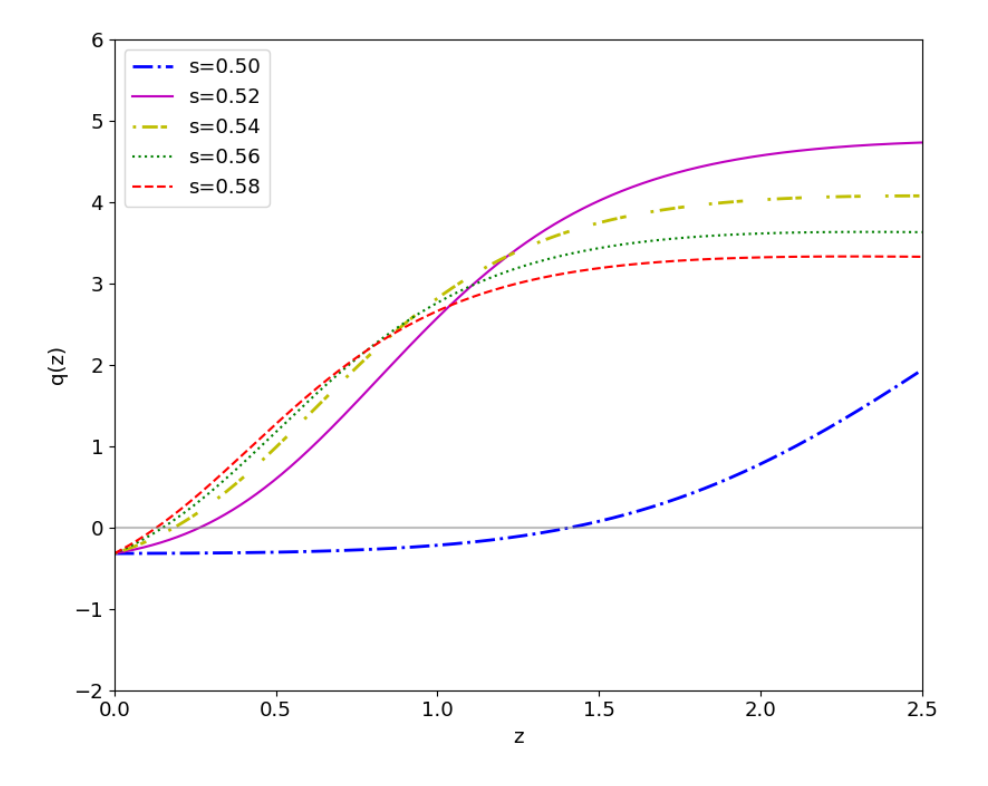

Figura 5.4: Comportamiento del parámetro de desaceleración con respecto a  $z$ , se puede observar que el valor de  $q$  cambia cada que  $s$  crece. En este caso, conforme  $z$  sea más pequeño significa que el tiempo del universo se acerca más a la actualidad, también es de interés el punto en el que  $q$  cambia de signo, ya que así sabríamos en dónde el universo comenzó su fase de aceleración, en este caso, cuando  $s = 0.50$  es en  $z \approx 1.40$ .

Por lo tanto, resulta la Figura [5.4,](#page-47-0) en donde se muestran las curvas de  $q$  con los diferentes valores de s. Cuando el parámetro de desaceleración hace la transición hacia los números negativos, es decir, por debajo de la l´ınea gris, es el punto donde el universo entra en la fase de expansión acelerada, ya que el universo temprano se encontraba en desaceleración. A pesar de que no sea con respecto a t, se tienen los valores de z correspondientes al tiempo transcurrido y funciona de la siguiente manera: z con valores cercanos a 2.5 es el inicio del universo, mientras que  $z$  con valores cercanos a  $0$  es la época actual.

También obtuvimos los resultados del jerk, como anteriormente mencionamos, se puede definir como el cambio de la aceleración con respecto al tiempo, y nos podría examinar sobre la curvatura espacial del universo, si lo escribimos en términos de  $q$ , que de hecho es lo que nosotros buscamos, la ecuación queda de la siguiente manera

<span id="page-48-1"></span>
$$
j(z) = q + 2q^2 + (1+z)\frac{dq}{dz}
$$
\n(5.11)

<span id="page-48-0"></span>Por lo tanto, los resultados de la ecuación  $(5.11)$  se presentan en la Figura [5.5,](#page-48-0) y los valores que usamos para el parámetro s son los siguientes:  $0.50, 0.51, 0.52, 0.53, 0.54$ .

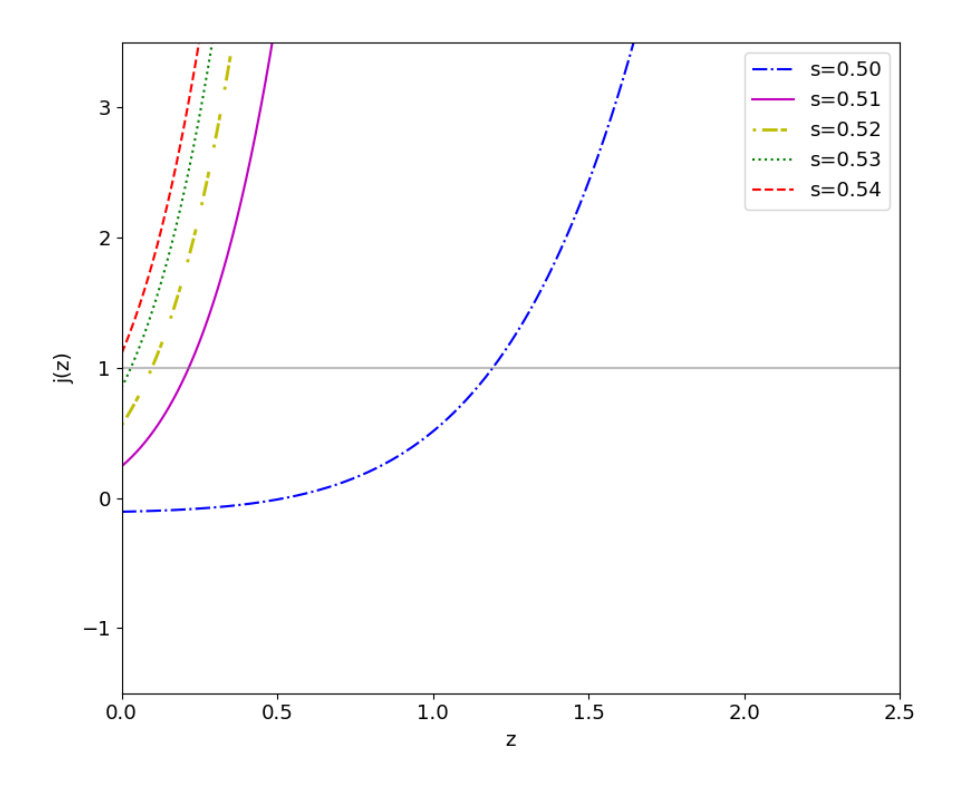

Figura 5.5: Los valores menores a  $s = 0.50$  no se presentan, y cuando  $s = 0.50$  el jerk atraviesa la linea gris en  $z \approx 1.3$  (curva color azul), se puede observar que conforme s crece, el jerk cambian de posición en  $z$ .

Para el modelo de  $\Lambda CDM$  el parámetro jerk es j = 1 y es la referencia que tenemos para compararla con el modelo de fluidos disipativos. Por lo tanto, en la Figura [5.5](#page-48-0) están las curvas del parámetro jerk y la línea de  $j = 1$  marcada, cuando  $s = 0.50$  la curva hace la transición

<span id="page-49-0"></span>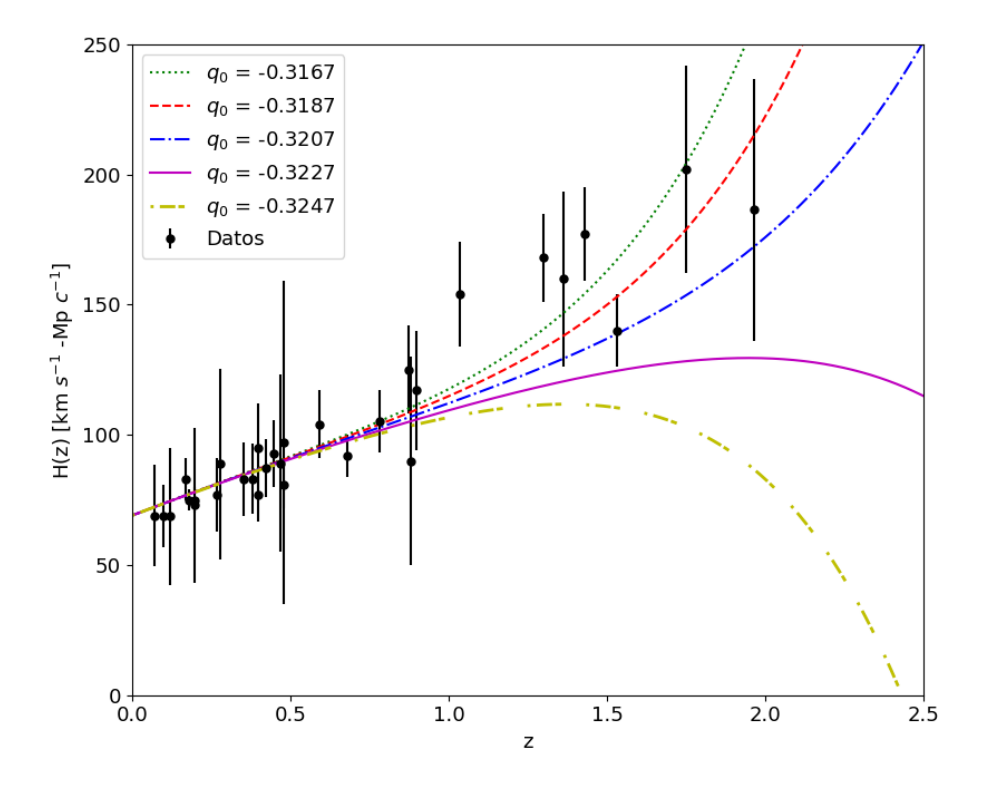

Figura 5.6: Se muestra el comportamiento de  $H(z)$  cada que el parámetro  $q_0$  cambia de valor, con esto, se observa el ajuste de las curvas con respecto a los datos [\[19\]](#page-54-0), y la importancia de  $q_0$  es porque es parte de las condiciones iniciales del sistema.

en  $z \approx 1.3$ , pero conforme s se hace más grande, el valor de z disminuye. Recordemos que z va de la edad temprana del universo ( $z$  cercano a 2.5) a la época actual ( $z$  cercano a 0).

Ya que se tiene una idea del comportamiento de los resultados con esos valores de s, realizamos la variación de otros parámetros que también son de nuestro interés. El primero de ellos es el parámetro de desaceleración q, pero lo tomamos como un valor inicial por las condiciones iniciales del sistema, así que lo llamaremos  $q_0$ , en este caso los valores que se usan son  $q_0 = -0.3167, -0.3187, -0.3207, -0.3227, -0.3247$  y  $s = 0.50$ .

La otra variable que es de interés modificar sus valores es  $\xi_0$ , el cual es el coeficiente inicial de la viscosidad y también está inmerso en la ecuación de la viscosidad, como ya se mencionó. Los valores que tomamos de  $\xi_0$  son 0.3683, 0.3703, 0.3723, 0.3743, 0.3763.

En la Figura [5.7](#page-50-0) se observa el comportamiento de  $H(z)$  conforme los valores de  $\xi_0$  cambian, a pesar de que la diferencia entre ellos es pequeña, el cambio de dirección es notorio, adem´as de que se tienen los datos de referencia para conocer hacia donde es la tendencia del valor que debería tomas  $\xi_0$ .

Finalmente, aunque todos los resultados que se muestran son con el método de Runge-Kutta de segundo orden, es importante mencionar que también se probaron con el Runge-Kutta de cuarto orden, y obtuvimos resultados consistentes entre ambos métodos, es por ello que se omitió la presentación de esas gráficas.

<span id="page-50-0"></span>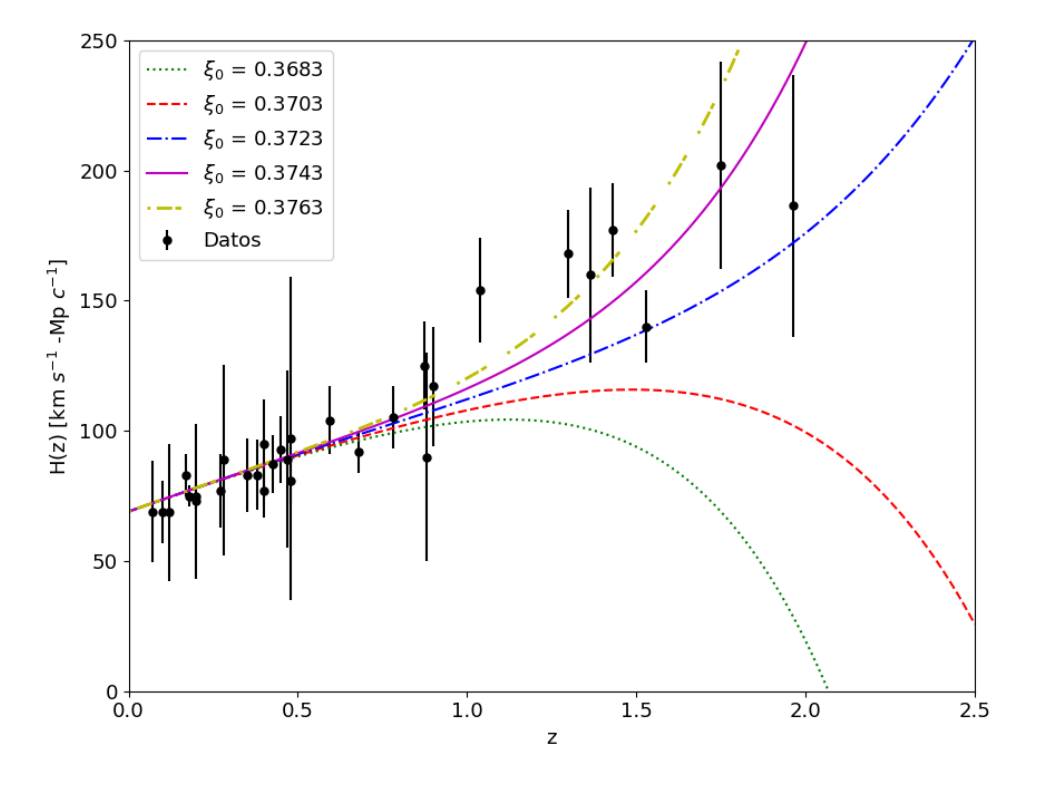

Figura 5.7: Comportamiento de  $H$  con respecto a  $z$  con el cambio de valores del parámetro  $\xi_0$ . Se pueden observar las variaciones de las curvas conforme  $\xi_0$  va cambiando y también se nota cómo se ajusta con respecto a los datos [\[19\]](#page-54-0), además, la variación de  $\xi_0$  nos indica que existe un cambio de viscosidad en el sistema, debido a la naturaleza de la ecuación  $(4.7)$ .

# <span id="page-51-0"></span>Capítulo 6 **Conclusiones**

En este trabajo se realizó un estudio cualitativo sobre la dinámica del universo usando una ecuación de Hubble, la cual se deduce de las ecuaciones que modelan el universo en cosmología (como la de Friedmann). Debido a la complejidad de la ecuación de Hubble, se usó el método numérico de Runge-Kutta de 2do orden, programado en Python. Con esto, se hizo la variación de los valores del parámetro s para conocer el comportamiento de  $H$ , el del parámetro de desaceleración y el del jerk, los tres dependientes de z. También, a los parámetros  $q_0$  y  $\xi_0$  se le cambiaron sus valores y se obtuvo  $H(z)$  para cada uno.

El primer cambio de valores fue con el parámetro s, que va de  $0.46$  a  $0.54$  con un intervalo de  $0.02$  entre sí, cuando s toma valores menores a  $0.50$  las curvas se alejan de forma descendente de los datos de referencia, pero cuando son mayores lo hacen de manera ascendente, sin embargo, la diferencia entre cada línea es notoria, así que, de acuerdo con lo que se observa en la Figura [5.3,](#page-46-0) la variación de s tiene que ser entre  $0.50 \times 0.52$ .

Para el parámetro de desaceleración no se presentan resultados para valores de semenores a 0.50, debido a que  $q(z)$  se volvió tan pequeño que el programa automáticamente los tomó como indeterminaciones. En la Figura [5.4](#page-47-0) se observa que si  $s = 0.50$  la curva  $q(z)$  hace la transición a los números negativos en  $z \approx 1.4$ , la reportada de ΛCDM es en  $z \approx 0.70$  [\[8\]](#page-53-1), a pesar de esto, nuestro resultado es consistente con los modelos disipativos, ya que presentan la transición en épocas más tempranas que ΛCDM.

El parámetro de desaceleración q nos indica la evolución del universo, es decir, cómo se van alejando las galaxias tomando como punto de referencia la Tierra y z nos muestra la  $\epsilon$ poca en la que el universo entró en la etapa de expansión acelerada, así que, conforme z sea más cercano a 0 se refiere a épocas más actuales del universo. Además, cuando q hace la transición a los valores negativos es el punto donde el universo entra en expansión acelerada.

En los resultados que obtuvimos para el parámetro jerk, s toma valores que van desde 0.50 a 0.54 con un intervalo de 0.01, en este caso, el punto de referencia es  $j(z) = 1$  porque es el valor reportado para  $\Lambda$ CDM [\[8\]](#page-53-1). En la Figura [5.5](#page-48-0) se observa que, cuando  $s = 0.50$ , j hace la transición en  $z \approx 1.2$ , por lo tanto, ese resultado también es consistente, ya que debe ser mayor a  $z = 1$ , con esto, el parámetro jerk nos confirma que es posible usar el modelo de fluidos viscosos para saber la dinámica del universo.

También se hizo la variación de los valores con otros dos parámetros:  $q_0$  y  $\xi_0$ , para conocer el comportamiento de  $H(z)$  y saber si era posible obtener un ajuste mejorado con los datos que tenemos de referencia. La importancia de  $q_0$  es porque está inmerso en una de las condiciones iniciales, y para este parámetro se tomaron valores entre  $-0.3167$  y  $-0.3247$  con

un intervalo de 0.002, como resultado obtuvimos un buen ajuste de curvas con  $q_0 = -0.3167$ , por lo tanto, es posible que cuando se realice un ajuste computacional sea use este valor (o uno muy cercano).

Con  $\xi_0$  obtuvimos 2 valores que se ajustaron a los datos:  $\xi_0 = 0.3747, 0.3763$ , la importancia de este parámetro es porque  $\xi_0$  es el valor inicial de la viscosidad del sistema y cada resultado es un material diferente en el que el universo estaría inmerso.

En conclusión, con los modelos cosmológicos de fluidos viscosos podemos encontrar cómo ha sido la evolución del universo y conocer cuándo comenzó la expansión acelerada de éste, además, se encontraría el tipo de material en el que está inmerso el universo a través de la viscosidad, y predecir qué comportamiento tendrá el parámetro de Hubble. Cabe mencionar que las curvas obtenidas tienen un grado de sensibilidad alto, ya que a pesar de que la diferencia entre valores era menor a 0.1 (en todos los casos), éstas cambiaron notoriamente.

Una de las principales acciones con la que se continuaría este trabajo es realizar un ajuste computacional, así que, estos resultados son un punto de partida para éste y reducirá el tiempo de cómputo. También se podrá proponer otra ecuación que describa la viscosidad, y ya que nuestro trabajo es cualitativo, se puede mejorar con el ajuste de los datos de supernovas.

## Referencias

- <span id="page-53-2"></span>[1] T. Abbott and et al. Dark Energy Survey year 1 results: Cosmological constraints from galaxy clustering and weak lensing. Phys. Rev. D, 98, Agosto 2018.
- <span id="page-53-3"></span>[2] S. Alam and et al. The clustering of galaxies in the completed SDSS-III Baryon Oscillation Spectroscopic Survey: cosmological analysis of the DR12 galaxy sample. Monthly Notices of the Royal Astronomical Society, 470(3), Marzo 2017.
- <span id="page-53-12"></span>[3] F. Bemfica, M. Disconzi, and J. Noronha. Causality of the Einstein-Israel-Stewart Theory with Bulk Viscosity. Physical Review Letters, 122(22), Junio 2019.
- <span id="page-53-8"></span>[4] R. Caldwell and M. Kamionkowski. Expansion, geometry, and gravity. Journal of Cosmology and Astroparticle Physics, 2004(09), Septiembre 2004.
- <span id="page-53-6"></span>[5] S. Chapra and R. Canale. *Métodos numéricos para ingenieros*. McGraw-Hill Interamericana, 5ta edición edition, 2007.
- <span id="page-53-13"></span>[6] J. Cortés, M. González, V. Pinilla, A. Salazar, and V. Tovar. Aproximación numérica y errores. UNAM-DGAPA-PAPIME PE105717, 2019.
- <span id="page-53-0"></span>[7] N. Cruz, E. Gonz´alez, and G. Palma. Exact analytical solution for an Israel-Stewart Cosmology. Gen. Relativ. Gravit., 52(6), Junio 2020.
- <span id="page-53-1"></span>[8] N. Cruz, A Hernández-Almada, and O. Cornejo-Pérez. Constraining a causal dissipative cosmological model. Physical Review D, 100(8), Octubre 2019.
- <span id="page-53-5"></span>[9] W. J. G. de Blok. The Core-Cusp Problem. Advances in Astronomy, 2010, 2010.
- <span id="page-53-11"></span>[10] D. Gorbunov, K. Koyama, and S. Sibiryakov. More on ghosts in the Dvali-Gabadaze-Porrati model. Physical Review D, 73(4), Febrero 2006.
- <span id="page-53-9"></span>[11] A. Hernández-Almada. Cosmological test on viscous bulk models using Hubble Parameter measurements and type Ia Supernovae data. The European Physical Journal C, 79(9), Septiembre 2019.
- <span id="page-53-7"></span>[12] A. Liddle. An Introduction to Modern Cosmology. Wiley, third edition edition, 2015.
- <span id="page-53-10"></span>[13] L. Lombriser. Late-time acceleration by a residual cosmological constant from sequestering vacuum energy in ultimate collapsed structures. Journal of Cosmology and Astroparticle Physics, 2019(09), Septiembre 2019.
- <span id="page-53-4"></span>[14] L. Lombriser. On the cosmological constant problem. Physics Letters B, 797, Octubre 2019.
- <span id="page-54-10"></span>[15] T. Matos and L. Ureña-López. On the nature of dark matter. *International Journal of* Modern Physics D, 13(10), Diciembre 2004.
- <span id="page-54-6"></span>[16] H. Mohajan. Friedmann, Robertson-Walker (FRW) Models in Cosmology. Journal of Environmental Treatment Techniques, 1(3), Diciembre 2013.
- <span id="page-54-13"></span>[17] J. Mohan, A. Sasidharan, and T. Mathew. Bulk viscous matter and recent acceleration of the universe based on causal viscous theory. The European Physical Journal C, 77(12), Diciembre 2017.
- <span id="page-54-14"></span>[18] M. Molero, A. Salvador, T. Menarguez, and T. Garmendia. Análisis Matemático para Ingeniería. Pearson Educación, Abril 2007.
- <span id="page-54-0"></span>[19] M. Moresco, L. Pozzetti, A. Cimatti, R. Jimenez, C. Maraston, L. Verde, D. Thomas, A. Citro, R. Tojeiro, and D. Wilkinson. A 6 % measurement of the hubble parameter at  $z \sim 0.45$ : direct evidence of the epoch of cosmic re-acceleration. Journal of Cosmology and Astroparticle Physics, 2016(05), Mayo 2016.
- <span id="page-54-7"></span>[20] M. Pettini. Intro cosmology. Lecture03, Institute of Astronomy, University of Cambridge, Octubre 2018.
- <span id="page-54-8"></span>[21] N. Poplawski. The cosmic jerk parameter in  $f(R)$  gravity. Physics Letter B, 640(4), Septiembre 2006.
- <span id="page-54-3"></span>[22] Planck Collaboration: Ade P. A. R. and et. al. Planck 2015 results. Astronomy & Astrophysics  $(A\mathcal{B}A), 594(13),$  Septiembre 2016.
- <span id="page-54-2"></span>[23] A. Riess, A. Filippenko, P. Challis, A. Clocchiatti, A. Diercks, and et al. Observational Evidence from Supernovae for an Accelerating Universe and a Cosmological Constant. The Astronomical Journal, 116(3), Septiembre 1998.
- <span id="page-54-4"></span>[24] S. Saha. Elements of Cosmological Thermodynamics. SpringerBriefs in Physics), 2018.
- <span id="page-54-5"></span>[25] B Schutz. A First Course in General Relativity. Cambridge University Press, 2da edición edition, Junio 2009.
- <span id="page-54-11"></span>[26] A. Travena and B Soren. Recent Advances in Cosmology. NOVE Science Pub Inc, Abril 2013.
- <span id="page-54-1"></span>[27] A. Vazquez-Gonzalez and T. Matos. La materia oscura del universo: retos y perspectivas. Rev. mex. fis. E [online],  $54(2)$ ,  $2008$ .
- <span id="page-54-12"></span>[28] H. Velten and D. Schwarz. Constraints on dissipative unified dark matter. Journal of Cosmology and Astroparticle Physics, 2011(09), Septiembre 2011.
- <span id="page-54-9"></span>[29] F. Wang, Z. Dai, and Shi Qi. Probing the cosmographic parameters to distinguish between dark energy and modified gravity models (research note). Astronomy  $\mathcal{C}$  Astrophysics, 507(1), Septiembre 2009.
- <span id="page-54-15"></span>[30] S. Weinberg. Gravitation and Cosmology: Principles and Applications of the General Theory of Relativity. Wiley, 1972.
- <span id="page-55-1"></span>[31] S. Weinberg. The cosmological constant problem. Reviews of Modern Physics, 61(1), Enero 1989.
- <span id="page-55-0"></span>[32] F. Zwicky. Republication of: The redshift of extragalactic nebulae. General Relativity and Gravitation, 41(1), Enero 2009.